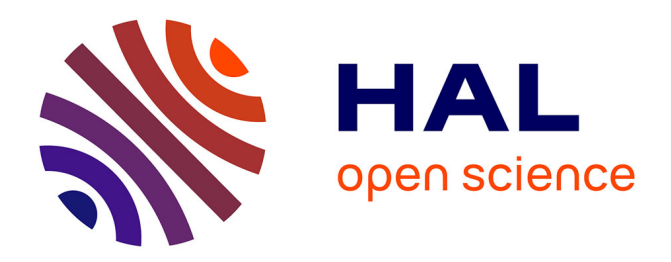

# **Une pratique active de l'informatique à l'école**

Gilles Blain, Gérard Nowak, Vaudène Didier

### **To cite this version:**

Gilles Blain, Gérard Nowak, Vaudène Didier. Une pratique active de l'informatique à l'école. Cahiers d'histoire du Cnam, 2022, L'informatique entre à l'école : vers une histoire de l'enseignement des sciences et techniques informatiques, vol.15 (1), pp. 55-88. halshs-04130716v2

## **HAL Id: halshs-04130716 <https://shs.hal.science/halshs-04130716v2>**

Submitted on 5 Jul 2023

**HAL** is a multi-disciplinary open access archive for the deposit and dissemination of scientific research documents, whether they are published or not. The documents may come from teaching and research institutions in France or abroad, or from public or private research centers.

L'archive ouverte pluridisciplinaire **HAL**, est destinée au dépôt et à la diffusion de documents scientifiques de niveau recherche, publiés ou non, émanant des établissements d'enseignement et de recherche français ou étrangers, des laboratoires publics ou privés.

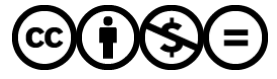

[Distributed under a Creative Commons Attribution - NonCommercial - NoDerivatives 4.0](http://creativecommons.org/licenses/by-nc-nd/4.0/) [International License](http://creativecommons.org/licenses/by-nc-nd/4.0/)

# Enquête d'acteurs

# Une pratique active de l'informatique à l'école

#### Gilles Blain

*Maître de conférence honoraire à Sorbonne Université*

#### Gérard Nowak

*Maître de conférence honoraire à Sorbonne Université*

#### Didier Vaudène

*Maître de conférence honoraire à Sorbonne Université*

*Résumé*

*De 1980 à 1986, à l'initiative d'universitaires de l'Institut de programmation (Université Paris VI), a été élaborée et mise en œuvre une expérience avec l'environnement Logo dans un groupe scolaire parisien, concernant les enfants dès la grande section de maternelle. L'objectif principal n'était pas d'utiliser l'informatique comme un outil, mais de la pratiquer, tout en favorisant la collaboration et l'interaction dynamiques entre les enfants. Les activités Logo étaient intégrées (comme activités d'éveil) et assurées par des instituteurs volontaires auxquels nous avions donné une formation. Nous rappelons le contexte et les étapes essentielles de l'expérience, tout en proposant diverses remarques suggérées par notre regard d'informaticiens.*

**Mots-clés :** : micromonde Logo ; pédagogie par projets ; dynamique de groupe ; analyse réflexive des erreurs ; programmation informatique ; effectivité des machines et des interprètes.

*From 1980 to 1986, due to the initiative taken by teachers-researchers of the Institut de programmation (Université Paris VI), a Logo experience was elaborated and implemented in a primary school in Paris (children from 5 to 10 years old). The main goal was not to introduce computers as tools, but to learn and practice programming, while encouraging dynamic collaboration and interaction between children. Logo activities were integrated (as creative ones) and took on by voluntary teachers to whom we had given a first-degree course. We recall the historical context and the main steps of the experience, and we propose some remarks suggested by our computer scientists' point of view.*

*Abstract*

**Keywords:** Logo microworld; project-based learning; group dynamics; reflexive error analysis; computer programming; effective machines and interpreters.

« *Les enfants doivent être très indulgents envers les grandes personnes.* »

> Antoine de Saint-Exupéry *Le Petit Prince*, 1943.

### Introduction

Comme chaque année, à la fin du second semestre, l'association de parents d'élèves affiliée à la Fédération des conseils de parents d'élèves des écoles publiques (FCPE) du Groupe scolaire Corbon-Alleray, dans le 15<sup>e</sup> arrondissement de Paris, organise une kermesse où les élèves peuvent présenter leurs travaux et participer à des activités ludiques dans une journée conviviale qui réunit les enfants, les parents et les enseignants. En 1980, un enseignant de l'Institut de programmation (IP), Gilles Blain, dont les enfants sont scolarisés dans cette école, est président de cette association. Et quand il apprend qu'un de ses collègues, Gérard Nowak, a déjà co-organisé des présentations de Logo**<sup>1</sup>** , aussi bien à des collégiens, lors d'un camp d'été**<sup>2</sup>** , qu'au grand public, lors d'une exposition sur la micro-informatique au

Palais de la découverte, il ne reste plus qu'à vaincre les obstacles administratifs et matériels pour transporter et installer, dans l'une des classes de l'école, le temps d'une journée, un mini-ordinateur de l'IP équipé d'un système Logo. « *Mais pourquoi s'en tenir à une seule journée ?* » insiste Nowak devant l'intérêt que rencontre cette initiative lors de la kermesse. Comme une sorte de défi. ce qui ne devait être initialement qu'une activité ludique d'une après-midi d'été est devenu dès la rentrée 1980 une expérience multiforme, pionnière à Paris, qui s'est poursuivie jusqu'en 1986, quand le plan Informatique pour tous aura été mis en place au niveau national et prendra le relais. Cette expérience a concerné tous les niveaux, depuis la grande section de maternelle jusqu'au cours moyen deuxième année**<sup>3</sup>** . Elle a mobilisé les énergies (et même parfois les inerties) des acteurs et des instances mis en jeu par l'organisation d'une telle expérience, tant du côté universitaire, pour la formation des maîtres et le prêt de certains matériels, par exemple, que du côté académique, rectoral, municipal et scolaire pour les autorisations administratives, la sécurité et quelques apports budgétaires en particulier.

Qu'est-ce qui a précédé cette étincelle et l'a en quelque manière rendue possible ? Quels objectifs et quelles

<sup>1</sup> Environnement d'apprentissage, conçu à la fin des années 1960, utilisant des micro-ordinateurs et favorisant les interactions et les collaborations entre les enfants.

**<sup>2</sup>** IRIA (dir.) (1979). Camp d'été Jeunes et Ordinateurs. Rapport d'expérimentations pour le Ministère de l'industrie (Universités de Paris VI, Paris VIII, Le Mans et Dijon). L'IRIA était l'Institut de recherche en informatique et automatique.

**<sup>3</sup>** Dans la suite du texte, les acronymes suivants indiqueront : GSM : Grande section de maternelle ; CP : Cours préparatoire ; CE : Cours élémentaire ; CM : Cours moyen.

idées ont guidé, avec quelque obstination parfois, la mise en place d'une telle expérience dès la grande section de maternelle et à tous les niveaux du primaire ? Comment une expérience pédagogique acquise par quelques enseignants au niveau d'enseignements universitaires a-t-elle été adaptée au niveau du primaire ? Comment est-elle intervenue dans la concertation avec les maîtres et les maîtresses (à vrai dire, seulement les maîtresses) qui ont souhaité participer à cette expérience et la prendre en charge auprès des enfants ? Comment une institution comme une école primaire qui, à l'époque, n'était pas prévue – c'est le moins qu'on puisse dire – pour cette sorte d'activité, a-t-elle accueilli cette expérience ? Quels ont été les rapports avec les autorités de tutelle ? Quels ont été les prolongements dans le domaine de la recherche ? Quel regard rétrospectif pouvons-nous porter aujourd'hui sur cette expérience, et surtout un regard d'informaticiens qui ne peut être ni celui de l'historien, ni celui du didacticien ? Autant de questions, de thèmes et de perspectives dont le tissage est ici résumé synthétiquement comme l'expérience d'une pratique active de l'informatique à l'école.

### Un contexte favorable

C'était il y a une quarantaine d'années. On ne saurait revenir sur cet événement sans rappeler certains aspects du contexte, proche ou lointain, dans lequel il a eu lieu. Si plusieurs acteurs peuvent ici intervenir directement, autant à travers leurs souvenirs et leurs témoignages que par les documents qu'ils ont conservés dans leurs archives, d'autres se trouvent éloignés ou ne sont plus joignables, ou connus seulement à travers des archives ou des documents publiés auxquels nous avons pu avoir accès. Et comme tout événement, à mesure qu'on l'approche plus en détail, révèle un tissage dense dont les fils et les ramifications sont illimités, c'est avec quelque arbitraire que certains traits seront soulignés, d'autres estompés ou laissés dans l'ombre, tandis que d'autres encore nous sont demeurés insoupçonnés. Il ne peut donc s'agir ici de brosser un panorama exhaustif, mais de proposer quelques repères se trouvant sur le plan de coupe où cette expérience croise ce contexte.

Les années 1970 voient l'essor de plusieurs gammes de mini-ordinateurs à un coût permettant une assez large diffusion pour l'époque, aussi bien dans le domaine industriel et commercial que dans celui des universités et des laboratoires de recherche (PDP-11 de DEC, Mitra 15 de CII-HB, T1600 et Solar 16 de Télémécanique, etc.). Comparées aux machines actuelles, les configurations sont encore modestes, surtout en mémoire centrale, et les processeurs ne sont pas très rapides. Mais elles permettent déjà une grande variété d'expérimentations et de développements dans les domaines les plus divers, dont ceux de l'intelligence artificielle et de l'éducation. Si le premier micro-ordinateur date de 1973 (le Micral N de R2E, construit par François Gernelle), le PC**<sup>4</sup>** d'IBM ne sera présenté à la presse qu'en août 1981.

En France, l'informatique<sup>5</sup> se développe dans le cadre du plan Calcul (à partir de 1966), puis dans le cadre du VIe plan (à partir de 1971). Les universités et les laboratoires de recherche s'équipent progressivement. Au début des années 1970, les pouvoirs publics prennent conscience d'un phénomène de société qui conduit à considérer que l'informatique doit être introduite dès l'enseignement secondaire, ce qui se prolongera, dans les années 1980, par une introduction de l'informatique dans l'enseignement primaire, non sans diverses errances, changements de caps et interruptions qui dessinent un zigzag chaotique et politique. C'est ainsi que se met en place, de 1970 à 1976, l'expérience dite des « 58 lycées », ne visant pas l'enseignement comme tel d'une nouvelle discipline, mais plutôt une imprégnation de ces technologies nouvelles dans une approche où chaque discipline utilise ces technologies pour valoriser son contenu propre, et qu'on peut, dans son principe, comprendre comme de l'enseignement assisté par ordinateur (EAO). Les promoteurs en sont principalement les professeurs Jacques Hebenstreit (Supélec) et Jacques Arsac (Université Paris VI). Un langage est créé, le LSE (langage symbolique pour l'enseignement), destiné au développement, par des enseignants, de contenus favorisant l'apprentissage dans différents domaines enseignés dans les lycées. Ce n'est que dans un deuxième temps que l'apprentissage de l'informatique et de la programmation est envisagé avec une adaptation de LSE. C'est ensuite, en 1978-1980, le plan « 10 000 micros » pour les collèges et les lycées, puis plusieurs opérations de 1981 à 1985, dont le plan «  $100000$  micros » et enfin le plan Informatique pour tous (IPT), annoncé en janvier 1985, mis en œuvre dès la rentrée de septembre 1985, mais interrompu et abandonné en mars 1989.

Ces années 1970 voient aussi l'essor, au sein du Laboratoire d'Intelligence Artificielle (AI Lab) du Massachusetts Institute of Technology (MIT), de travaux menés conjointement par Marvin Minsky, collègue de John McCarthy, auteur du langage Lisp (*list processing*), Seymour Papert (qui crée le laboratoire Logo en 1970) et la société Bolt, Beranek & Newman (BBN) pour le développement du langage Logo, et particulièrement son implémentation sur mini-ordinateurs. Les premières tortues de sol**<sup>6</sup>** Logo voient le

**<sup>4</sup>** Le *personal computer* (PC) est le premier microordinateur d'IBM dont l'architecture, délibérément non brevetée, s'est *ipso facto* imposée comme une norme de base dont dérivent toujours les PC actuels.

**<sup>5</sup>** À l'époque, l'appellation « le numérique » n'existait pas dans le sens générique et passe-partout où on l'emploie depuis quelques années. C'est une difficile question de déterminer dans quelle mesure on peut (ou non) soutenir que « le traitement (éventuellement automatique) de l'information » et « le numérique » peuvent être considérés comme équivalents, voire même synonymes. La référence à l'« informatique » a été maintenue ici dans le souci d'éviter les anachronismes.

**<sup>6</sup>** La tortue de sol est un engin traceur sur roulettes, muni d'un « crayon », dont les déplacements et girations

jour en 1971. Papert venait de travailler plusieurs années en étroite collaboration avec Jean Piaget à Genève sur les processus cognitifs en jeu dans la construction et l'acquisition des connaissances, particulièrement chez les jeunes enfants. De là sont nées des perspectives fécondes concernant l'apprentissage autonome, les rôles d'apprenant et de personne-ressource, la pédagogie par projet (par projets graphiques, entre autres), la banalisation de la notion d'erreur, etc. Les résultats pédagogiques attendus sont alors décrits et diffusés à travers de nombreuses publications dans les séries *AI Memo* et *Logo Memo*, en particulier le mémo « Uses of technology to enhance education » (Papert & *al.*, 1973). Ces textes suscitent rapidement un grand intérêt au Québec**<sup>7</sup>** , ainsi qu'en France à l'Institut national de recherche pédagogique (INRP) qui suit les recherches sur Logo depuis 1968, peu de temps après la première version d'un interpréteur Logo. En 1978, l'INRP rassemble et coordonne les travaux naissants d'une dizaine de petites équipes très motivées en créant une structure de recherche coopérative sur programme (RCP) dont l'intitulé « Pratique active de l'informatique par l'enfant » est clairement entendu par chaque équipe de la RCP comme un

thème de recherche**<sup>8</sup>** . Les membres des équipes, enthousiasmés par Logo qui est en train de se diffuser en France, avaient tous déjà entrepris quelques activités liées à Logo et à Lisp (Université de Vincennes) en milieu scolaire (école, collège, lycée, formation pour adultes, coopération avec des Écoles normales) ou parascolaire (camp d'été d'Arc-et-Senans (IRIA, 1979 ; Vivet, 1979), présentations au Palais de la découverte, clubs informatiques). Les idées de Papert, développées dans son livre *Jaillissement de l'esprit* (1981), et le rôle fédérateur de l'INRP ont été déterminants, au moment opportun, pour valoriser tous les efforts jusqu'alors dispersés fournis par des collègues qui, pour beaucoup, ne se connaissaient pas. Les premiers colloques autour de Logo (CNRS<sup>9</sup>/LISH<sup>10</sup>, 1984) ont pu bénéficier de cette synergie, qui a en outre largement favorisé la diffusion et l'étude des recherches sur Logo. Au niveau national, une prise de conscience du lien entre informatique et éducation s'est traduite en particulier par le rapport demandé à Jean-Claude Simon en 1980 par le Président de la République, *L'éducation et l'informatisation de la société* (Simon, 1981). Grâce à plusieurs contributeurs, tels Harald Wertz (Université de

peuvent être programmés en Logo, et qui permet de réaliser des dessins sur des feuilles de papier posées à même le sol (voir figure 5).

**<sup>7</sup>** Dès 1971, le Québécois Guy Montpetit, qui avait étudié les théories de Piaget à Genève avec Papert, mène des expériences pionnières de Logo dans un collège de la banlieue de Montréal et collabore activement au groupe Logo du MIT (Chadwick, 1984, p. 28).

**<sup>8</sup>** INRP (dir.) (1981). « Recherche coordonnée sur programme (RCP) – Logo ». ADI/INRP. Projet n° 455. Premier rapport intermédiaire, mai 1981. INRP (dir.) (1983). « Recherche coopérative sur programme (RCP) – Pratique active de l'informatique par l'enfant ». CNRS/ INRP. Projet n° 697. Rapport d'activités de 1980 à 1983.

**<sup>9</sup>** Centre national de la recherche scientifique.

**<sup>10</sup>** Laboratoire d'informatique pour les sciences de l'homme.

Vincennes) et Martial Vivet (Université du Maine), la communauté Logo, qui a été sollicitée, a pu développer dans l'annexe II du rapport – « Apprentissage autonome » –, la proposition d'un contexte pédagogique novateur.

Est-ce un paradoxe que le faisceau de recherches qui conduit à une pratique active de l'informatique via Logo en primaire, et même en grande section de maternelle, noue initialement la psychologie et l'épistémologie de Piaget, l'intelligence artificielle, les développements innovants et un langage de haut niveau comme Lisp ? Réciproquement, si des chercheurs qui sont liés à une ou plusieurs branches d'un tel faisceau se trouvent regroupés dans un même lieu (en l'occurrence à l'Institut de programmation), il y a des chances non négligeables pour que l'étincelle s'y propage ou s'y traduise. C'est ce qui se produit à l'IP où Blain, du fait de son intérêt pour les travaux de Piaget, croise les expérimentations de Papert, tandis que Nowak suit de près ce qui se fait en Lisp**<sup>11</sup>** et croise ainsi le langage Logo. En 1978, un système Logo québécois (PDP-11 doté de deux écrans dont un réservé aux évolutions de la tortue) est acquis par l'IP pour des recherches liées au langage Logo. Et quand l'étincelle se produit, la volonté d'Arsac de diffuser l'informatique dans le milieu scolaire, l'intérêt de Claude Girault pour Logo, la tradition pionnière de l'Institut, et aussi beaucoup d'enthousiasme et de persévérance parviendront à surmonter les diverses difficultés qu'on peut deviner pour monter le stand de la kermesse et entreprendre l'expérience qui suivit. Cette expérience est née d'un défi relevé par deux personnes, sans la volonté originelle d'institutions. C'était possible à l'époque, ce qui autorisait une certaine liberté dans les projets, à la condition d'accepter en contrepartie de tout organiser et de consacrer suffisamment d'énergie pour mobiliser les acteurs et les instances concernées.

### Une première année… et d'autres après

À la fin des années 1970, s'il y a bien une sensibilisation aux technologies nouvelles au niveau des collèges et des lycées, il y a encore très peu d'initiatives au niveau primaire, et encore moins en maternelle. Il est vrai que la perspective d'une utilisation de ces technologies nouvelles dans le cadre des savoirs traditionnels conduit plutôt à un face-à-face solitaire de l'enfant et de la machine. Aussi n'est-il pas surprenant que nous ayons pu assister à certaines expériences menées par des écoles normales ne concernant que très peu d'élèves à la fois, souvent un ou deux, entourés par un ou deux instituteurs, un ou deux professeurs d'école normale, un ou deux inspecteurs en formation, un psychopédagogue, etc., et on comprend alors aisément que ces élèves mèneront

**<sup>11</sup>** En particulier les travaux de Patrick Greussay et de Jérôme Chailloux à Paris VIII sur les implémentations d'interpréteurs Lisp.

leur projet sereinement dans une dynamique propre à leur âge, et que ces observateurs attentifs ne sauraient en rien perturber ni interférer avec les « phénomènes » à observer et à mesurer !

Au contraire, cette expérience d'une pratique active est d'emblée conçue comme complètement intégrée dans l'activité scolaire, en ce sens que : (1) les machines sont installées à demeure dans l'école, à chaque fois pour une classe complète et dans la perspective d'une dynamique collective ; (2) ce sont les instituteurs qui sont formés, qui maîtrisent donc les éléments techniques et qui demeurent ainsi autonomes dans leur classe ; et enfin (3) les activités Logo sont accueillies, au sein des plannings et des programmes, comme activités d'éveil, lesquelles comprennent aussi les activités d'éducation physique et sportive (EPS), de dessin, de musique et de piscine**<sup>12</sup>**. En outre, par opposition à une utilisation de moyens informatiques comme d'une sorte d'outil au service de contenus d'enseignement divers (c'est-à-dire de l'enseignement assisté par ordinateur), il s'agit de promouvoir une pratique de l'informatique mettant en jeu la collaboration et l'interaction entre les élèves, soit en demi-classes, soit en petits groupes de cinq ou six, tout en favorisant autant que possible l'articulation et la coordination de plusieurs domaines, y compris, le cas échéant, l'éducation physique et le dessin, et tout en veillant à une introduction gra-

**12** Dans ce contexte, les activités Logo ont occupé 2h30 sur les 6h d'activités d'éveil par semaine de 27h.

duelle des schémas de raisonnement, des concepts et des difficultés liés à l'informatique. Les élèves produiront en général en fin d'année scolaire, un texte décrivant leurs activités Logo, leurs projets, leurs réussites ou leurs échecs, leurs critiques, leurs désirs pour le futur. Belle relation en fait entre les activités d'écriture de textes en français, postérieures à celles d'écritures de séquences en Logo. Des résultats de projets graphiques pouvaient ainsi être montrés aux parents lors de la kermesse de fin d'année.

La mise en œuvre du défi initial doit affronter – et surtout résoudre – diverses difficultés d'ordre administratif, d'encadrement et de formation, de pédagogie et de mise à disposition du matériel. Rien de tout cela n'aurait pu être concrétisé sans l'aide et le concours de deux associations de parents d'élèves, l'une affiliée à la FCPE et l'autre à l'Association des parents d'élèves de l'école publique (l'APEEP), du directeur de l'école, Monsieur Radais, et d'un noyau dur d'enseignantes volontaires pour une formation initiale leur permettant de prendre en charge les activités dans leurs classes. Tous très motivés. Toutes les contraintes qui sont apparues ont pu être levées entre la rentrée de 1980 et la fin mars 1981. Par une décision en date du 25 mars 1981, le rectorat autorisait des activités dans quatre classes, en cours préparatoire (CP), cours élémentaire 1 et 2 (CE1, CE2) et en cours moyen 1 (CM1), du 11 mai au 3 juillet, pour environ huit séances par classe. Elle était assortie de quelques conditions : présence d'un psychopédagogue d'une École normale d'instituteurs (ENI), production de rapports de suivi, contacts avec des inspecteurs, aux niveaux départemental et administratif.

Un aspect crucial de cette expérience est celui de la formation à l'informatique pour que les maîtresses qui se sont portées volontaires puissent devenir autonomes et prendre en charge les activités Logo dans leurs classes, les enseignants universitaires devenant alors de simples « personnes-ressources<sup>13</sup> ». Une formation initiale de quatre enseignantes de CP, CE et CM, a eu lieu chaque mercredi matin à l'université Pierre et Marie Curie (UPMC), campus Jussieu, de la rentrée 1980 à avril 1981. Il convient de souligner que toutes les personnes concernées par cette formation étaient volontaires et bénévoles, aussi bien les maîtresses qui ont prélevé ce temps de formation sur leur propre temps libre, que les enseignants de l'UPMC qui ont assuré la formation.

Peut-être convient-il aussi de resituer une telle formation dans le contexte du tout début des années 1980 : aucune de ces maîtresses n'avait approché d'ordinateur, et les « nouvelles technologies » n'avaient pas encore vu le jour dans le grand public. Corrélativement, une telle formation ne pouvait pas béné ficier d'une « ambiance numérique » qui aurait déjà propagé des idées, des pratiques et des images facilitant l'accès à une pratique de l'informatique. Cette ambiance a très rapidement évolué dans le courant des années 1980. Ainsi des enseignants d'informatique de l'UPMC avaient demandé en 1982 à l'Atelier de recherche du département d'audio-visuel de Paris VII la réalisation d'un vidéogramme**<sup>14</sup>** pour faciliter une prise en mains rapide des premiers micro-ordinateurs utilisés dans les travaux pratiques de DEUG (Diplôme d'enseignement universitaire général), tout en insistant pour que le principe d'utilisation d'un clavier soit détaillé, l'expérience ayant montré que nombre d'étudiants n'avaient jamais touché un clavier de machine à écrire, ni *a fortiori* un clavier d'ordinateur !

La première année, la formation des quatre enseignantes volontaires (Mesdames Benisty, Debroas, Gineste, Marquez) pendant 7 mois à raison d'une demi-journée (3h) par semaine, représente environ 70h ; il faut donc faire des choix et présenter les principes et concepts essentiels dans leurs aspects majeurs. Il s'est agi de la représentation de l'information, du codage, des notions de caractères, d'alphabets, de mots, de types de données, de lignes, de fichiers, de répertoires, de types d'opérations, de variables, de structures de contrôle (la séquence, le choix, la répétition),

**<sup>13</sup>** Pour les deux premières années : Marie-France Le Roch, Gérard Nowak, Gérard Bossuet, Pierre Cointe et Eugen Neidl.

**<sup>14</sup>** Vaudène D., Nowak G. & Cheminaud M. (1983). « Micral 9050 – Mode d'emploi ». Vidéo, 23 mn. Production : Atelier de recherche du département d'audio-visuel de l'Université Paris VII (Prise en main du Micral 9050 sous CP/M).

de traducteurs, du fonctionnement d'un processeur exécutant un programme, de sauvegarde de fichiers... Pour aborder la construction de petits projets et la représentation de leurs données, les quelques principes du monde des objets et des classes d'objets ont été présentés. Dans ce contexte, on peut facilement caractériser la classe des objets « tortue Logo » en précisant leurs propriétés (une position, une direction, l'état levé ou baissé d'un « crayon ») et les comportements qui peuvent leur être appliqués (changer de position, de direction, etc.). Aborder le micromonde**15** pédagogique concernant la tortue Logo se trouvait ainsi facilité. L'accent a ensuite été mis sur l'apprentissage du langage Logo (manipulation de textes, fonctions et procédures prédéfinies, possibilités de définir d'autres fonctions et procédures, etc.).

Les aspects d'organisation ne se sont pas posés de la même manière suivant que l'expérience met en jeu une tortue de sol (GSM et CP) ou un ordinateur (CE et CM). Dans le cas de la tortue de sol, c'est toute la classe (ou un demi-groupe) qui participe collectivement à l'activité. Hormis la tortue elle-même, aucune installation supplémentaire ou assignée à une salle particulière n'est nécessaire, et les contraintes matérielles sont de ce fait allégées. Par contre, l'utilisation d'ordinateurs est plus contraignante, d'autant qu'il n'y

**15** Concept inventé par Papert et Minsky, concernant les environnements de pédagogie active pour des apprentissages avec autonomie (Papert, 1980).

avait qu'un seul ordinateur les deux premières années. Au milieu des difficultés d'infrastructure liées, par exemple, à des aspects de sécurité (installer des prises de courant avec raccordement à la terre) et de fourniture du courant électrique (l'école était encore équipée en 110 volts), l'expérience Logo a cependant bénéficié du fait que l'école comportait des salles de classe inoccupées. Il a ainsi été possible d'utiliser deux salles contiguës communicantes pour Logo, l'une pour l'installation des ordinateurs (un seul les deux premières années), l'autre pour le travail de préparation et de réflexion. D'un point de vue pédagogique, outre les aspects pratiques d'une telle disposition, cette séparation permet de favoriser les moments correspondant au travail d'imagination et de préparation, s'accomplissant sans machine, les élèves étant répartis en groupes de 3 à 5, chacun choisissant son projet graphique et commençant à élaborer sa mise en œuvre sur papier. Pendant ce temps, d'autres peuvent tester des séquences de commandes sur ordinateur, et céder leur place lorsque le résultat est atteint ou lorsqu'une difficulté exige une réflexion qui ne requiert pas l'usage de l'ordinateur.

Cette expérience de Logo est aussi, pour nous, une expérience de la mise en œuvre d'une telle expérience, en particulier les deux premières années, avec les difficultés matérielles, organisationnelles, relationnelles, etc., qui peuvent surgir dans un tel contexte (Nowak, 1982). Au cours des six années, l'équipement a lentement mais favorablement évolué. Après deux années scolaires vécues avec le PDP-11 prêté par l'IP, une coccinelle Logo de Roger Tanguy et un Promobile-Tortue Jeulin**<sup>16</sup>**, l'école a profité de février à fin octobre 1983 de 4 micro-ordinateurs Micral 8022G de R2E, prêtés par le Ministère de l'éducation nationale (MEN) et d'une seconde tortue Jeulin. De novembre 1983 à avril 1985, nous ne disposions plus que de deux Micral (les deux autres ayant été repris et réaffectés ailleurs par le MEN). En avril 1985, la ville de Paris, via la mairie du 15<sup>e</sup> arrondissement<sup>17</sup>, équipe l'école de 4 postes Thomson TO7 dotés du langage Logo et de 2 tortues Jeulin. En 1985-1986 la dotation du rectorat et du plan IPT permet de disposer de l'équipement d'un Nano-réseau avec 6 postes TO7 et 6 postes MO5, ce qui devenait très raisonnable pour mener les activités**<sup>18</sup>**.

**17** Il convient de souligner le rôle décisif du maire, René Galy-Dejean.

### Projets Logo graphiques coopératifs

Dès la première année, un travail a été mené dans les classes de GSM et de CP**<sup>19</sup>**, avec une tortue de sol. Les élèves apprennent à connaître les actions de base de la tortue qui sont principalement organisées autour du pivotement sur place (à gauche ou à droite, d'un certain nombre de tours, de demi-tours, de quarts de tours, d'un certain angle) et du déplacement dans la direction courante (en avant ou en arrière, d'un certain nombre de pas), d'autres actions permettant de lever ou de baisser le crayon, d'allumer ou d'éteindre des diodes, et d'émettre quelques sons. À chaque action possible est associée une configuration de perforations ménagées dans des cartes en matière plastique, de la taille d'une carte de crédit, qui peuvent être insérées dans un petit lecteur approprié, lequel transmet par radio à la tortue la commande des actions à effectuer  $(figure 1)$ .

Dans une première étape, en GSM et au début du CP, aucune séquence de commandes n'est enregistrée : la tortue effectue immédiatement l'action associée à une carte dès qu'elle a été insérée dans le lecteur. Il n'y a donc pas encore de schéma de contrôle (test, alternative, itération, etc.) qui soit instancié comme tel, et seules les actions élémentaires sont associées à une carte-symbole. À ce stade, s'il n'y a pas à proprement parler de pro-

<sup>16</sup> Les coccinelles Logo figurent parmi les premières tortues de sol Logo produites en France, en l'occurrence celles de Roger Tanguy produites dans le cadre de l'université Paris VIII. Un peu plus tard, en 1981, l'entreprise Jeulin développe une tortue de sol produite en petite série sous le nom Promobile-Tortue.

**<sup>18</sup>** Le Nano-réseau, conçu et développé par l'Université des sciences et techniques de Lille (USTL) et l'entreprise Léanord, est un petit réseau d'ordinateurs composé d'une « tête de réseau » (un Sil'Z de Léanord) et de nano-postes (des nano-ordinateurs grand public TO7 ou MO5 de Thomson). La tête de réseau permet de diffuser des didacticiels aux nano-postes, de sauvegarder et de restaurer des états de projets en construction, et d'imprimer.

**<sup>19</sup>** Classes de Mesdames Lebreau, Rocabois et Villaudière.

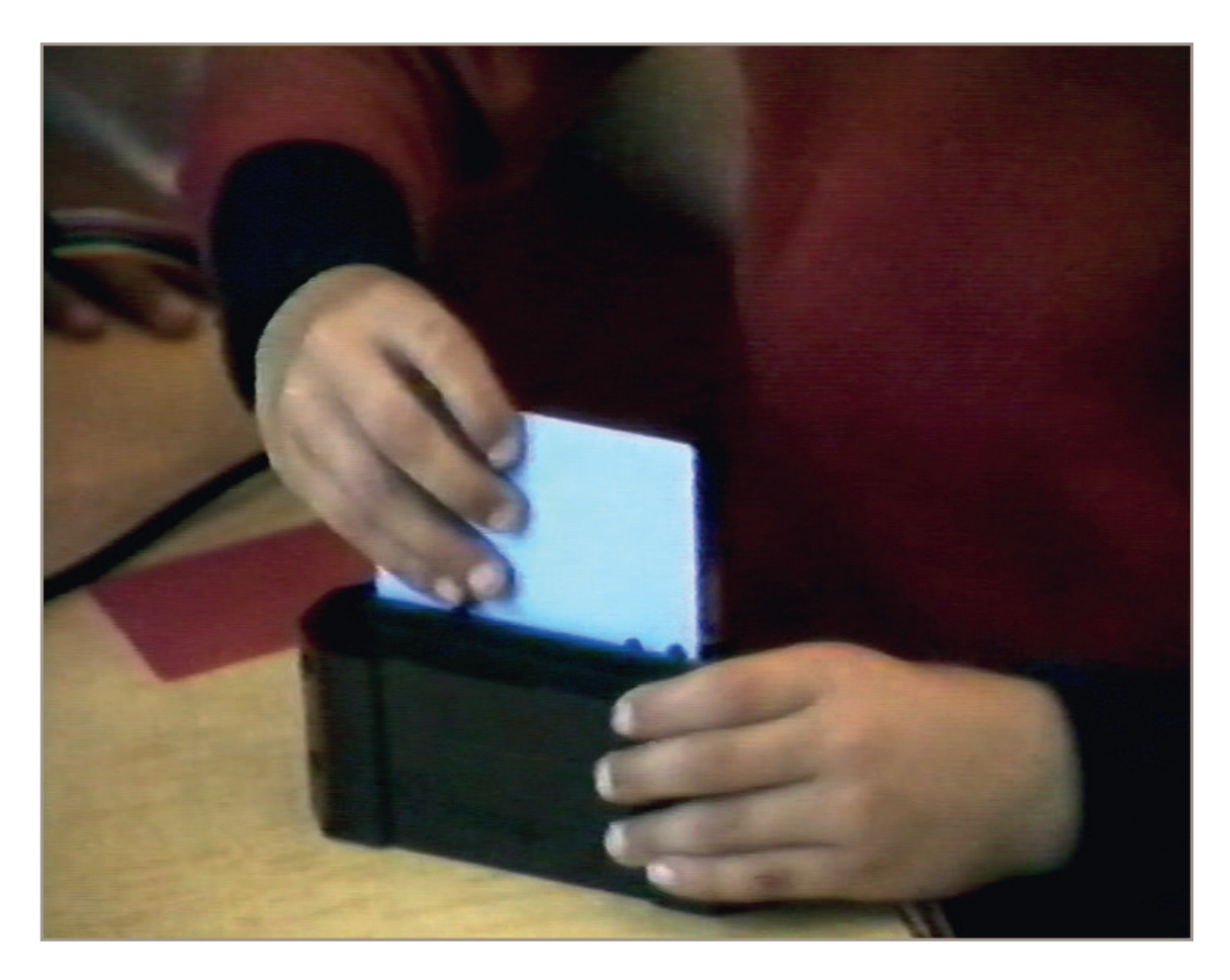

Figure 1 - Insertion d'une carte-commande dans le lecteur (GSM) Crédit photo : Didier Vaudène.

gramme – en tant que détaché et instancié symboliquement comme tel pour être enregistrable –, il y a cependant programmation, car la programmation est effectuée, mieux, elle est vécue comme un dispositif collectif d'élaboration qui conduit les élèves à se concerter, à débattre et à décider à chaque pas quelle commande il convient maintenant de transmettre à la tortue : « *et maintenant, tu fais avance trois…, tourne à droite quart de tour*… ».

Après une étape de familiarisation avec les actions de base, chaque élève est amené à proposer un symbole graphique, traduction de sa compréhension de chaque action. Des présentations de ces symboles à toute la classe, des compléments par explications d'élèves, par mimes, des discussions, doivent favoriser l'émergence d'un code graphique produit et accepté par la classe, soit un ensemble d'une dizaine de symboles graphiques qui remplaceront avantageusement les étiquettes standards retenues par le constructeur pour identifier les cartes.

Cette photographie (figure 2) montre un extrait de feuilles de papier accrochées au tableau, où chacun peut venir appor-

|                  | allune                                   | éteins       | live<br>crayon | baine<br>Crayon       | avonu   | recule                                       | towne<br>dwite | tomne<br>gauche | four          |
|------------------|------------------------------------------|--------------|----------------|-----------------------|---------|----------------------------------------------|----------------|-----------------|---------------|
| patrick          |                                          |              |                | Q<br>Įγ               |         |                                              |                |                 |               |
| marie.<br>noëlle | $\overline{\mathcal{L}}$<br>$=$ $\theta$ |              |                | $\bigcup \mathbf{0}$  |         | $\sqrt{\widehat{\sigma}}$                    |                | Q               |               |
| claire.          | $\sum$                                   |              |                | Ī                     | 血子<br>τ | 灠<br>$\begin{array}{c}\n\hline\n\end{array}$ | unin           |                 | $=$           |
| tamer            | 熒                                        |              | $\textbf{f}$   | $\mathbf{I}^{\prime}$ |         |                                              |                |                 |               |
| estelle          |                                          |              | $\Lambda$      | $\mathbb{I}$          |         |                                              |                |                 | $\frac{1}{1}$ |
| raphaël          | $\rightarrow$                            |              |                | Tı                    |         |                                              |                |                 |               |
| david            |                                          | $\mathbb{D}$ | $\mathbf{f}$   | $\mathbf{\hat{V}}$    |         |                                              |                |                 | ↵             |
| otalia           | $\overline{\mathcal{R}}$<br>allume       |              | $\mathbb{T}^n$ | R                     | avamee  | recule                                       |                |                 |               |

Figure 2 - Table des symboles graphiques Crédit photo : Gérard Nowak.

ter ses propositions : les colonnes correspondent aux actions possibles et chacun a sa ligne.

Dans cet exemple (figure 3), la déclinaison de la commande « pivote droite » est symbolisée d'une manière qu'on pourrait dire « analogique » : plus l'angle du pivotement est grand, plus la spirale symbolisante comporte de tours. Cette attention portée à la créativité des élèves est aussi l'espoir d'un embryon d'appropriation d'une forme de langage par les élèves, de leur maîtrise sur les actions des robots (figure 4), au sein d'un travail d'abord individuel, puis surtout collectif, plus riche au plan pédagogique autant qu'à celui de la sociabilité**<sup>20</sup>**.

La finitude n'épargne pas le micromonde de la tortue Logo, et ce que la perfection lissée des idéalités géométriques laisse imaginer se heurte bien vite à la granularité rugueuse et empirique des tracés et de la discrétisation. Dès qu'un élève imagine qu'il pourra tracer des ronds ou des cercles, il ne pourra jamais tracer qu'une figure approchée comme un polygone régulier. En outre, quand le périple de la tortue se terminera pour un tel tracé, il faudra encore veiller à ce que le trait rejoigne le point de départ pour fermer

**<sup>20</sup>** Les expérimentations des années 1980-1982 menées par Madame Lebreau en grande section de maternelle

ont intéressé des responsables de l'ENI d'Auteuil ainsi que l'Association générale des institutrices et instituteurs des écoles et classes maternelles publiques (AGIEM). Elles ont débouché sur la mise en place de stages de formation « École maternelle, Ordinateur, Informatique » pour les enseignants de GSM, auxquels Madame Lebreau a apporté son concours. Un rapport interne sur ces formations a été diffusé en 1983 auprès des membres de l'AGIEM.

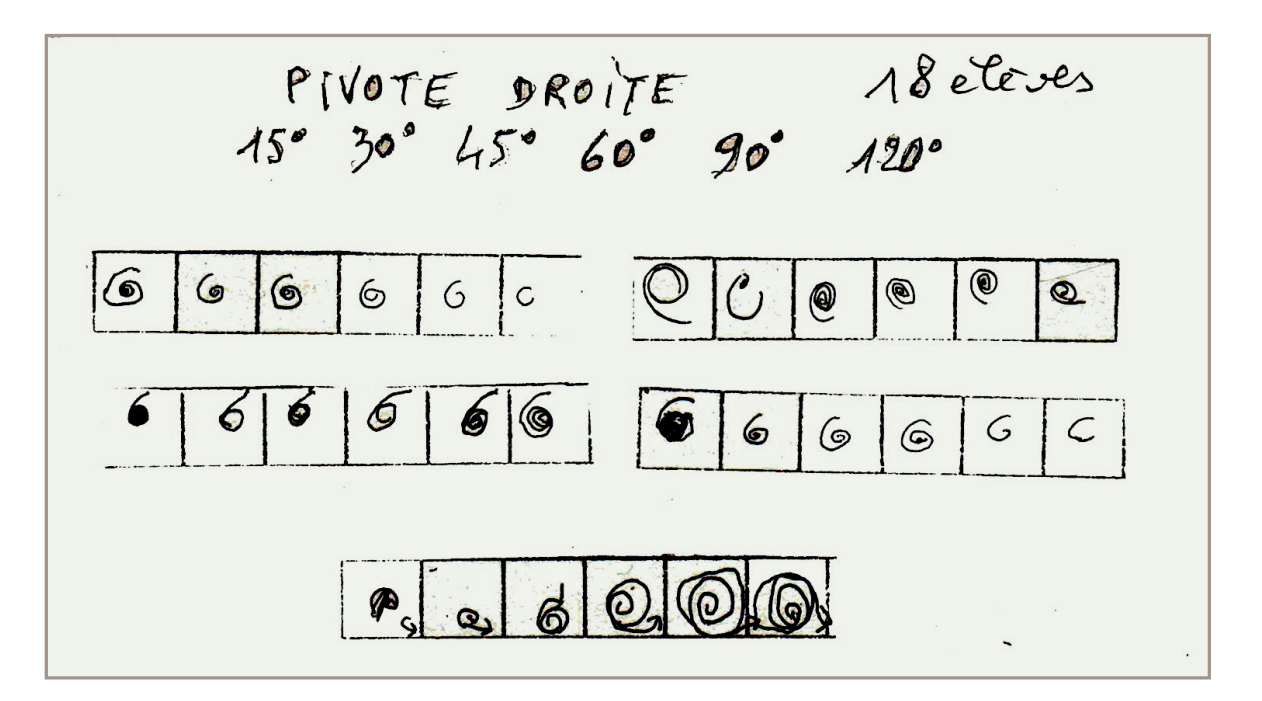

Figure 3 - Symbolisations de la commande « pivote droite » Crédit photo : Gérard Nowak.

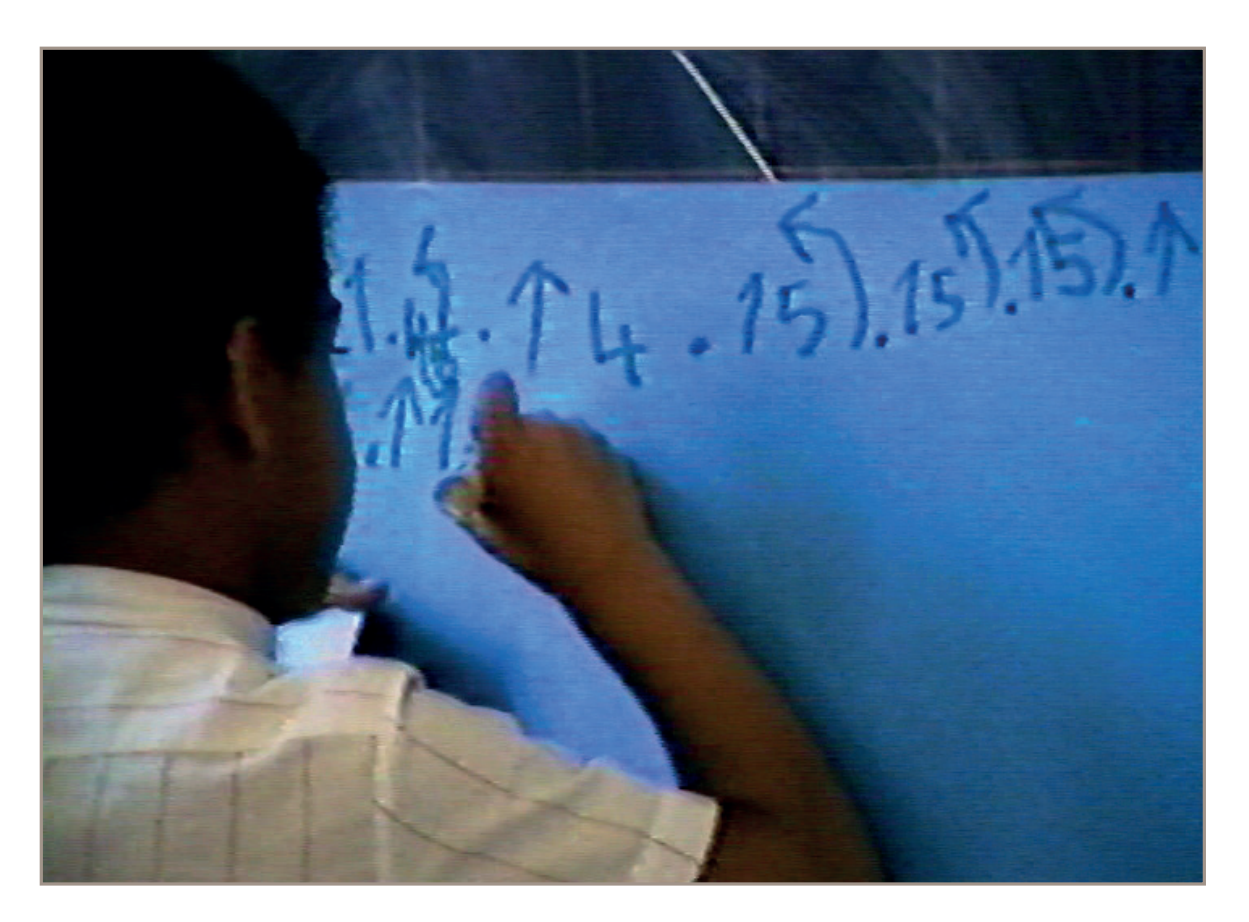

Figure 4 - Élaboration du pilotage d'une tortue Logo (GSM) Crédit photo : Didier Vaudène.

la figure. Ce seul aspect nécessite d'avoir prévu un moyen simple, souple, une possibilité d'étalonnage pour le réglage informatique du nombre de pas-moteur pour la commande de chacune des roues. En effet, le tracé dépendra toujours de roues plus ou moins bien gonflées, de légères dérives ou glissements en pivotant, selon le matériau du sol. Et si la tortue d'écran n'est pas assujettie aux frottements et aux glissements des roues, elle subit aussi la finitude due à l'effectivité des calculs trigonométriques impliquant l'arrondi des résultats.

Les élèves de CP et de CE ont ainsi utilisé successivement des tortues de sol et des tortues d'écran. En fait, on peut considérer deux micromondes pour les tortues : celui du plan horizontal et celui du plan vertical. Leurs caractéristiques sont différentes quant aux repères et aux références à préciser (usage d'une grande feuille au sol ou de la cour en EPS ; la direction 0, une position d'origine, etc.), ou bien imposées pour la tortue d'écran. Les enfants découvrent ces deux mondes, avec quelques difficultés pour certains. Avec le recul, nous regrettons de ne pas avoir suffisamment étudié comment s'effectue ce passage du monde horizontal au monde vertical.

### Une tortue tutorielle

Dès l'introduction, nous avons souligné le caractère quelque peu paradoxal que ce soit dans un contexte d'intelligence artificielle et de langage évolué que le projet Logo se soit développé. Dans le cas de la tortue, pour le regard parfois distrait d'un adulte, qu'y a-t-il de plus simple à comprendre en son principe qu'un tel dispositif – un jouet, peut-être – conçu pour des enfants ? Or, dans l'expérience d'une pratique active de l'informatique, c'est d'abord pour elle-même que l'informatique intervient, comme une fin, ce qui n'empêche évidemment pas qu'elle intervienne aussi en tant que moyen – un outil, comme on dit – au service d'autres apprentissages. C'était déjà avoir pris acte de l'importance de pratiques, de schémas, de concepts et de raisonnements, venant à côté ou en complément des contenus traditionnels, aussi bien dès l'école maternelle que dans la vie courante, qui tendent maintenant à se réifier comme « *computational thinking* » (Wing, 2006), raison numérique ou raison computationnelle (Salanskis, 2011), pensée informatique (Berry, 2019), etc., même si parfois un enthousiasme excessif pour ces nouveautés produit des exagérations et des réductions abusives amalgamant tout cela dans une vulgate mécaniciste et programmatique digne du retour à un pythagorisme primitif antérieur à la catastrophe des irrationnels (auquel le syntagme « le numérique », avec son extension étonnante, apporte peut-être un très fervent soutien).

Pourtant, ce qui torture l'esprit, ce qui est peut-être pour lui le plus dif ficile à atteindre, c'est la simplicité, un noyau à la fois minimal et fondamental à partir duquel puisse être dépliée ou re-dépliée une extension maximale. Une telle simplicité, qui est tout autre chose

qu'un simplisme, peut cependant être mise en œuvre, dans certains cas, grâce à des dispositifs suffisamment simples pour intéresser les enfants. Nous voudrions un instant attirer l'attention sur quelques traits d'une telle simplicité qui sont plus particulièrement mobilisés dans une pratique active de l'informatique, dès la grande section de maternelle, et en esquisser brièvement quelques enjeux et incidences (qui peuvent aussi intéresser les grandes personnes).

#### Pour une « cyber-dialectique »

Peut-être l'un des apports remarquables de ces expériences (et aussi, à bien des égards, de l'informatique elle-même), est l'attention portée à l'analyse des écarts entre le projet et la réalisation, écarts nommés ordinairement des « erreurs », qui se manifestent en particulier, dans le contexte de Logo, par les écarts entre les dessins que les enfants imaginent, projettent et dessinent, et les tracés qu'ils obtiennent quand ils pilotent ou programment la tortue. C'est en effet tout ce cycle réflexif qui est un puissant stimulant, y compris dans des élaborations collectives où chacun peut autant contribuer au projet qu'à sa réalisation et à son éventuelle critique et correction. La formalité et la passivité (au sens où il n'y a pas d'interventions intentionnelles) des dispositifs informatiques utilisés signifient que rien ne se produit qui n'ait été effectivement commandé ou programmé, de sorte que ces dispositifs agissent comme des miroirs qui permettent à chacun de recher-

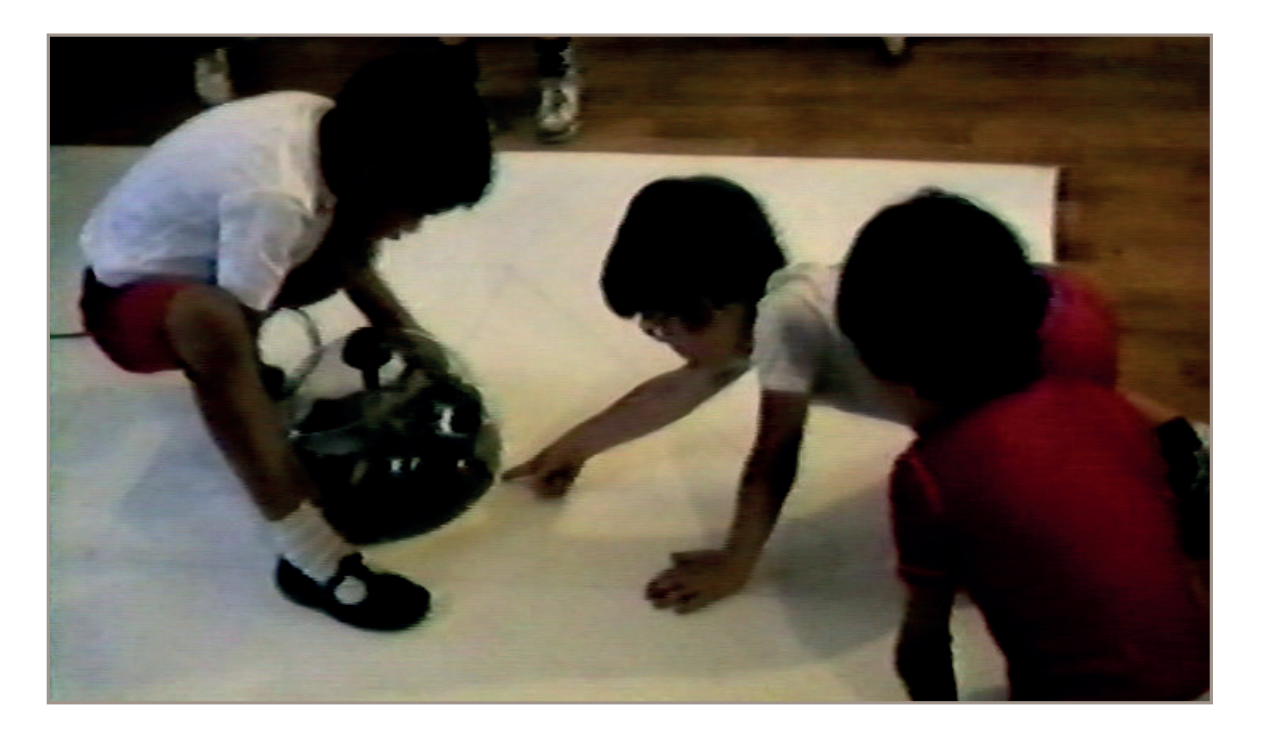

Figure 5 - Débogage graphique grâce à une « correction manuelle de trajectoire » (GSM) Crédit photo : Didier Vaudène.

cher l'ajustement entre ce qu'il souhaite ou imagine et ce qu'il obtient effectivement (figure 5). Il peut ainsi insensiblement, et peut-être sans même en prendre conscience, accepter et intégrer cette « culture de l'erreur » qui vise à traquer ces difficultés (et non à les fuir, car elles sont l'occasion d'une avancée), à les attendre (et non à les craindre, car elles sont [presque] inévitables), afin de les interpréter, de les comprendre, de les corriger, et d'éviter de les reproduire, tout cela sans l'intervention parfois dramatique d'une parole magistrale prononçant une sanction négative ou un jugement défavorable.

Dans le petit groupe de quelques enfants d'un projet, c'est la dynamique propre du groupe qui offre à chacun la possibilité de jouer tous les rôles, quand il contribue à l'analyse et à la conception du projet, quand il discute une décision et cherche à se la faire expliquer, quand il défend une option et tente de convaincre ses camarades de l'adopter, ou quand il cherche à interpréter le hiatus entre le projet imaginé et l'effectuation qui en résulte. Aussi une telle dynamique évoquet-elle aussi bien un pilotage cybernétique, dans lequel un système observe et contrôle son propre fonctionnement, qu'un dispositif expérimental où la passivité du robot figure une stabilité (au moins relative) des conditions d'expérimentation. Mais elle met aussi en jeu ce qui peut être dialectiquement (au sens fort de l'intervention d'un dialogue) et inter-subjectivement élaboré, argumenté et construit : dans une telle « micro-république de savoir », la loi du plus fort n'est pas la meilleure (figure 6). Aussi une telle pratique active favorise-telle le développement de raisonnements dont le nombre d'étapes et la complexité vont croître progressivement, et cela bien avant que l'exigence de la démonstration – qui ne s'acquiert que plus tardivement, au niveau du secondaire, dans le contexte des mathématiques – ne soit abordée, thématisée et mise en œuvre comme telle.

#### De l'« écriture » avant l'écriture

Certes, cette dynamique d'élaboration comme pratique active peut être mise en jeu dans des contextes divers. Toutefois, l'informatique joue un rôle particulier en tant qu'elle intéresse directement l'articulation entre l'empirie des choses et ce qui se laisse approcher par la médiation de l'écriture, aussi bien quand il s'agit de saisir quelque chose comme de l'écriture, que quand il s'agit d'appliquer, à un dispositif ou à un contexte empirique, ce qui a été conçu ou compris depuis ou via l'écriture. D'où un effet potentiel d'attraction très puissant entre l'informatique et les disciplines ou les domaines qui sont étroitement liés à l'écriture et à sa formalité. C'est en particulier le cas pour les mathématiques et, surtout, la calculabilité, les nombres et jusqu'aux emblématiques  $\langle 0 \rangle$  et  $\langle 1 \rangle$  de l'informaticien. Mais, tout comme la machine d'arithmétique de Pascal, réalisée à la façon des horlogers, ces machines de traitement de l'information sont des machines sans écriture, et ce n'est que sous le couvert d'une fiction qu'on peut affirmer que « tout » (c'est-àdire pas tout) se passe comme s'il s'agis-

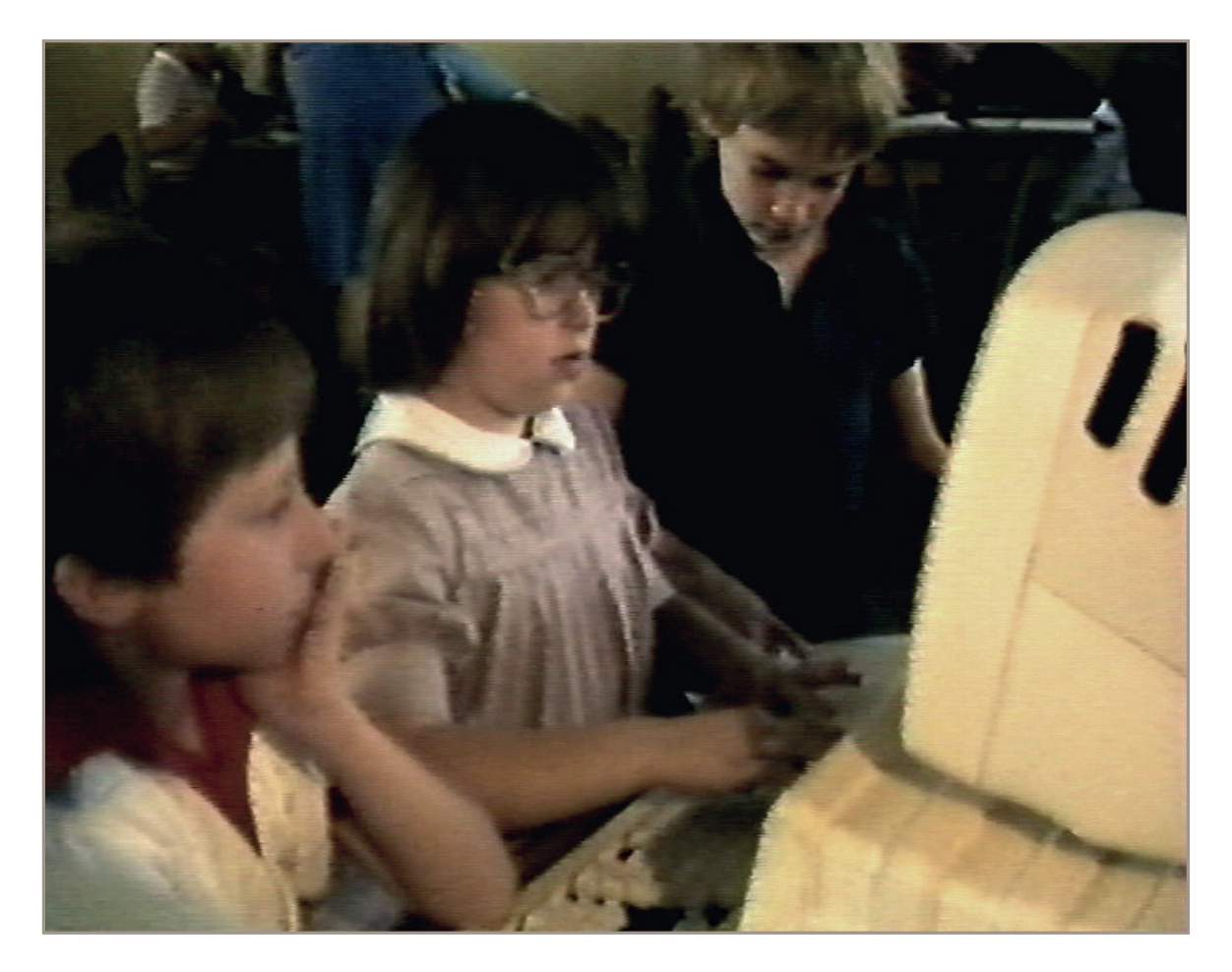

Figure 6 - Une étape de la réalisation d'un projet Logo en petit groupe sur un Micral 8022G (CE1) Crédit photo : Didier Vaudène.

sait d'écritures et d'opérations appliquées à des écritures**<sup>21</sup>** (Vaudène, 2021). D'où une élasticité d'usage de ces machines qui est bien plus ouverte qu'on ne le croit parfois, et c'est une telle élasticité qui est en jeu aussi bien dans l'élaboration de Logo que dans cette expérience d'une pratique active de l'informatique.

L'activité d'éveil introduite en grande section de maternelle autour d'une tortue Logo permet déjà une mise en œuvre d'opérations et d'enchaînements par des enfants qui ne savent pas encore lire ni écrire, mais qui commencent à reconnaître les chiffres et les lettres. On comprend que la fiction du « comme si » préserve une distance à l'égard de la formalité écrite (au sens de l'écriture graphique ordinaire), et de même que les machines de traitement de l'information sont des machines sans écriture, de même peut-on effectuer ou faire effectuer des calculs qui n'auront pas été produits ni effectués dans le cadre

**<sup>21</sup>** En toute rigueur, ce « comme si » signifie que ce n'est pas à proprement parler la médiation de l'écriture qui intervient, mais la médiation de l'information (non pas l'information probabiliste au sens de Shannon, mais l'information discrète au sens de l'informaticien), médiation qui est plus fondamentale et qui « porte » en quelque manière la médiation de l'écriture.

d'une formalité écrite. C'est aussi une manière de rappeler qu'il y a aussi une distance entre calcul et nombre, et que l'association entre calcul et nombre n'est qu'un cas particulier – pour historique qu'il soit peut-être – et que les calculs qu'on effectue, de quelque manière qu'on s'y prenne, ne concernent jamais des nombres en tant que tels – ce sont des idéalités – mais des lettres (ou ce qui en tient lieu sous le couvert de la fiction du comme si). Ce que Ludwig Wittgenstein résume synthétiquement : « *Le nombre n'est absolument pas un "concept mathématique fondamental". Il y a tellement de calculs dans lesquels il n'est pas question de nombres* » (Wittgenstein, 1969, p. 297, passage cité dans Bouveresse, 1980, p. 25). C'est déjà cette double distance qui permettait, par exemple, à un Pascal de construire sa machine, à un Leibniz de concevoir l'idée de la Caractéristique, etc., et, plus récemment, aux machines de traitement de l'information de voir le jour. Wallace Feurzeig, l'un des concepteurs du langage Logo, résume très bien l'impulsion initiale de Logo (Walden, 2011, p. 290) :

Mes collaborateurs dans cette recherche furent Daniel Bobrow, Richard Grant et Cynthia Solomon de la BBN [Bolt, Beranek & Newman] et un consultant Seymour Papert, qui était arrivé récemment au MIT depuis l'Institut Jean Piaget de Genève. L'idée d'un langage de programmation expressément conçu pour les enfants émergeait directement du projet TELCOMP<sup>22</sup>.

Nous avons réalisé que la plupart des langages existants étaient conçus pour faire des calculs et qu'ils ne facilitaient généralement pas la manipulation de symboles non numériques. Les langages de programmation ordinaires étaient inappropriés pour un usage éducatif : on les utilisait souvent dans des expressions écrites de type extensif qui n'allaient pas dans le sens du caractère expressif des étudiants ; ils avaient de sérieuses déficiences dans les structures de contrôle ; leurs programmes manquaient de constructions procédurales ; la plupart n'avaient aucune disposition qui puisse faciliter les définitions dynamiques et leur exécution ; quelques-uns, rares, disposaient de moyens pour le dépistage des pannes, pour le diagnostic et l'édition des programmes, si indispensable aux applications éducatives.

Le besoin d'un nouveau langage concu et dédié à l'éducation était évident. Les bases requises pour ce langage étaient que :

- 1. de jeunes élèves doivent être capables de l'utiliser pour des travaux éducatifs élémentaires avec très peu de préparation ;
- 2. sa structure doit englober des concepts mathématiques importants avec un recours minimal aux conventions de programmation ;
- 3. il doit permettre aussi bien l'expression d'algorithmes élaborés non numériques que l'expression d'algorithmes numériques.

Avec les premières tortues de sol, en 1971, c'est une nouvelle distance qui

**<sup>22</sup>** Langage de programmation conversationnel et interprété, que BBN venait d'implémenter en 1964, et

dont la syntaxe est proche de celle de BASIC, ellemême dérivée de FORTRAN.

intervient, puisque c'est l'ordinateur luimême, dans l'une de ses configurations typiques – clavier, processeur, écran – qui est ainsi tenu à l'écart, ce qui provoque une redistribution des rôles. C'est d'abord la programmation vécue, évoquée précédemment, qui fait jouer la fiction du comme si, pourrait-on dire, en sens inverse : il n'y a certes aucun programme qui soit enregistré comme tel, mais il y a quand même programmation. Dans un tel dispositif, l'implémentation matérielle de la connexion entre l'introduction des cartes dans le lecteur et les déplacements de la tortue est certes mise entre parenthèses, mais elle ne disparaît pas pour autant, faute de quoi le dispositif ne fonctionnerait pas : l'effectivité de la connexion est en quelque manière recueillie au plan cognitif par les enfants à la manière d'un verbe d'action : quand j'insère cette carte dans le lecteur, la tortue fait ceci. Et c'est le signifiant de ce verbe qui sera ultérieurement récupéré pour donner lieu à l'inscription, au nom, au symbole, à l'icône, etc., de cette opération.

Rien n'impose alors que cette mise entre parenthèses soit nécessairement prise en charge par le dispositif matériel « tortue Logo », et rien n'empêche que la connexion entre la commande et l'action puisse être prise en charge… par les enfants eux-mêmes ! C'est ce qu'a très vite aperçu la professeure d'éducation physique et sportive, Madame Charbonnier, en inventant divers exercices inspirés de Logo pour les CP et les CE. Par exemple, un élève qui a les yeux bandés doit franchir une zone parsemée d'obstacles en étant piloté, en « commande vocale », par des commandes Logo que ses camarades lui donnent (figure 7).

Non seulement il s'agit encore d'une programmation vécue, mais c'est maintenant aussi un élève qui interprète les commandes données verbalement et qui, avec ses propres déplacements, prend complètement en charge la connexion entre la commande et l'action qui doit lui correspondre. On peut ainsi programmer durant les séances d'éducation physique et sportive, et le même principe peut s'appliquer à de nombreux exercices intéressant la confiance en autrui, les déplacements, la latéralisation, l'orientation et les changements de repères (ma gauche, ma droite, celles du voisin à côté de moi, à ma gauche, à ma droite, devant moi dans le même sens, face à moi, la gauche et la droite de la tortue ou de son substitut, etc.). Comme on le voit sur ce photogramme (figure 7), personne n'a de papier ni de crayon, et il semble que l'écriture soit complètement absente. Elle est pourtant bien présente partout sous le couvert du « comme si » inversé, et chacun peut ainsi toucher du doigt le moment où le langage vient en quelque manière tangenter l'écriture. Et ce n'est donc pas seulement non-numérique, ni autre chose que la manipulation de symboles, c'est en participation avec les symboles, mieux, c'est de la symbolisation s'accomplissant, incorporée, comme une « écriture » qui viendrait « avant » l'écriture**<sup>23</sup>**.

**<sup>23</sup>** Cette indication d'une « écriture » qui viendrait « avant » l'écriture recroise aussi bien la problématique

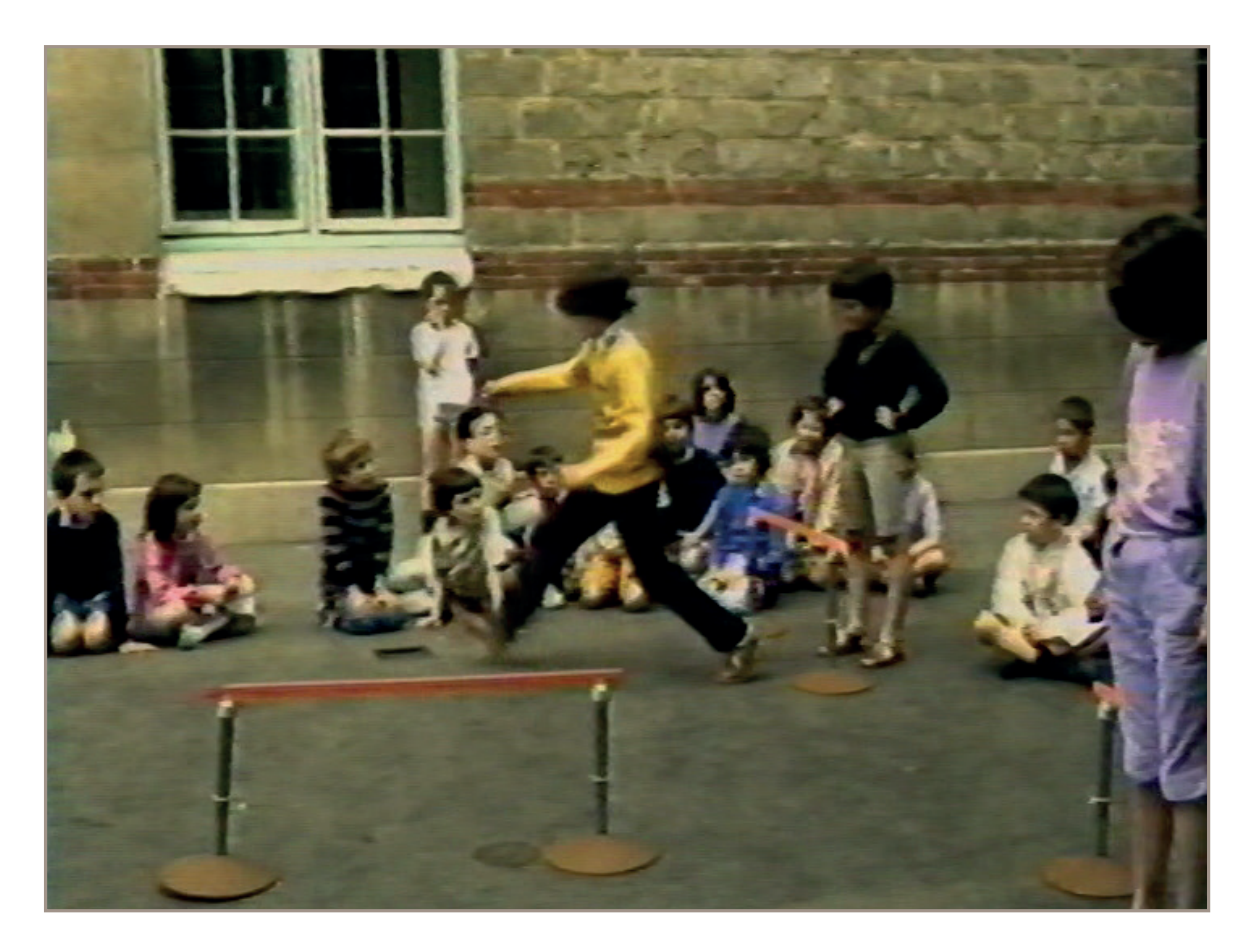

Figure 7 - Un élève, les yeux bandés, piloté en « commande vocale » Crédit photo : Didier Vaudène.

#### Jouer le rôle de l'interprète

Nous avons évité avec soin d'approcher ces exercices d'EPS en recourant à l'expression métaphorique ordinaire de l'« enfant-robot » – jouer au jeu de l'enfant-robot, comme on le dit dans les articles concernés par Logo – pour lui substituer l'idée d'interprète, autrement plus féconde : l'enfant assume la fonction d'un interprète effectif, et ce sont en retour nos machines (tortues, ordinateurs, etc.) qui prennent rang de machines d'interprétation. On recroise ainsi très directement, d'une part, la problématique de l'effectivité qui concerne autant les dispositifs empiriques (processeurs, ordinateurs, etc.) que formels (démonstrations logiques et machines mathématiques, par exemple), et, d'autre part, les problématiques relatives à l'usage des systèmes ouverts ou à l'intelligence artificielle (ce que nous avons appelé la « programmation vécue »).

Ce que les exercices d'EPS mettent en jeu peut se comprendre comme une

déjà mentionnée du « comme si » et de l'information au sens de l'informaticien, que la question de l'archiécriture abordée par Jacques Derrida dans *De la grammatologie* (Derrida, 1967, p. 83 et *passim*), y compris dans son rapport à l'information.

substitution d'effectivités. Dès lors que la connexion entre une commande et son effet attendu est déterminée, on peut mettre cette connexion entre parenthèses, c'est-à-dire permettre la substitution des implémentations de cette connexion les unes aux autres, pourvu que cette détermination soit conservée. Autrement dit, ce qui importe, c'est que la connexion s'accomplisse réellement, qu'elle produise un effet conforme à sa détermination, sans qu'on ait pour autant à connaître comment s'effectue cet accomplissement. Dans le contexte d'une pratique active de l'informatique, cette substituabilité permet à chacun de jouer tous les rôles, y compris celui de la tortue ou de l'ordinateur, plus précisément, celui de l'interprète qui effectue la connexion entre les commandes (verbes, opérations, etc.) et les actions (effectivité). Cette substituabilité a une portée très générale, non seulement à l'égard des dispositifs scientifiques et techniques (Vaudène, 2016), mais aussi dans l'élaboration d'accords intersubjectifs (Vaudène, 2019). À cet égard, on pourra rappeler que la « machine » de Turing, en tant que machine mathématique, n'est pas une machine au sens de l'informaticien car il lui manque l'effectivité – la carte n'est pas le territoire –, du moins jusqu'à ce que le mathématicien prenne en charge cette effectivité, et ainsi la lui procure, en appliquant lui-même les règles d'interprétation, tout comme s'il jouait au jeu de l'enfant-robot (qui serait surpris qu'on dise qu'une telle « machine » est, quant à son « implémentation », une machine sans écriture ?). Dans son article de 1936,

Turing précise : « *Un homme en train de calculer la valeur d'un nombre réel peut être comparé à une machine susceptible de se trouver dans un nombre fini d'états* […] » (Turing, 1936, p. 51). Dans ce texte, ce qui calcule, c'est un homme, de sorte que ce devrait être à la machine de jouer au jeu de « l'homme-calculant » pour imiter un homme en train de calculer (en 1936, les ordinateurs n'existent pas, de sorte que Turing ne peut pas faire référence à nos machines informatiques pour inverser les rôles). Dans sa thèse, Patrice Pissavin résume synthétiquement l'enjeu de cette substituabilité (Pissavin, 2019, p. 166) :

- 1. la machine de Turing est une expression de l'exigence générale d'intersubjectivité d'une démonstration en mathématique dans le contexte de la vérification, lorsque celle-là est appliquée à un système formel ;
- 2. l'exigence générale d'intersubjectivité d'une démonstration en mathématique, implique la nécessité que cette démonstration soit publiquement communicable (en un temps fini) et que sa vérification ne fasse appel à aucun engagement invérifiable en principe par n'importe quel être humain.

On peut déjà comprendre que le mécanicisme prêté aux machines n'est que l'une des facettes d'un réseau d'articulations qui comprend aussi ce qu'on peut entendre comme une exigence de neutralité dans la constitution des accords intersubjectifs (et cette ascèse, aussi astreignante que corrosive, n'est pas sans rappeler, quant à sa radicalité, celle que

Platon prête à Socrate à l'égard de ses interlocuteurs). Mais on peut aussi comprendre, ce qui ne va pas tout à fait de soi, que c'est seulement faute de mieux ou d'autre chose qu'un consensus se résigne à recourir à de tels dispositifs (machines de Turing ou équivalents) pour caractériser cette exigence de neutralité, et ainsi préciser ce qu'implique l'exigence d'effectivité des démonstrations. Et si les théorèmes négatifs obtenus, par exemple, dans les théories de la démonstration ou de la calculabilité, dépendent de cette exigence, alors il faut aussi comprendre que l'effectivité empirique de ces dispositifs intervient comme une condition de la possibilité de ces théories, en même temps qu'elle en constitue une limitation énigmatique – comme une manière de point aveugle –, désignant ainsi le lieu d'une ouverture**<sup>24</sup>**. Jouer au jeu de l'enfant « robot », c'est jouer le rôle de l'interprète, et c'est donc aussi prendre en charge ce point aveugle comme un accomplissement vécu.

Sans doute la première étape de l'utilisation de la tortue Logo en mode « programmation vécue » peut-elle paraître très rudimentaire, et certes elle l'est quand on attend les étapes suivantes qui introduiront le schéma de contrôle avec ses alternatives, ses itérations, ses procédures, ses fonctions, ses récursions, etc., et, surtout, l'enregistrement du programme. Mais cette programmation à la

volée n'est pas une étape archaïque de la programmation, qu'il faudrait dépasser, car elle appartient à l'ouverture, c'est-àdire au fait que le système informatique concerné, en l'occurrence la tortue, agit, en tant que machine d'interprétation, comme un système ouvert. En d'autres termes, si le principe du programme enregistré s'accorde à la figure de la fonction mathématique calculable, l'un et l'autre s'accordent aussi à un usage ou à un mode de fonctionnement clos, requérant un programme élaboré, énoncé et enregistré avant son application, c'est-à-dire en somme un processus laplacien supposé se dérouler sans aucune intervention extérieure : l'idée d'entrée-sortie demeure étrangère au concept mathématique de fonction. Mais, dans le cas d'un dispositif ouvert, certaines séquences d'interventions extérieures au dispositif peuvent jouer le rôle d'un programme qu'on énonce et qu'on introduit à la volée.

### Apprentissages et expériences en cours moyen

#### Les mots pour le dire

Sur les différentes facettes de la pratique active de Logo se sont greffées, au cours des années suivantes, des recherches sur les capacités des élèves, en CM principalement**<sup>25</sup>**, à élaborer leur propre dictionnaire d'identificateurs pour

**<sup>24</sup>** Concernant l'articulation entre la constitution des consensus, les limitations et points aveugles, l'effectivité et l'ouverture, voir (Vaudène 2017).

**<sup>25</sup>** Classes de mesdames Benisty et Viguier.

les fonctions standard du langage Logo, sachant que des systèmes-langage comme Lisp ou Logo peuvent parfaitement s'adapter à de tels dictionnaires personnalisés par simple effet de redéfinition.

Un exemple permet de situer rapidement l'idée : Logo possède des fonctions de traitement de chaînes de caractères permettant d'opérer sur des caractères individuels, des mots et des phrases. La fonction qui permet d'extraire le premier caractère d'un mot (mémorisé dans une chaîne) se nomme, suivant les versions: P ou PREM ou PREMIER. Les formes abrégées sont hélas d'autant plus absconses qu'elles sont plus concises, tandis que la variabilité des noms selon les versions de Logo ne facilite guère le passage d'un système à un autre, surtout pour de très jeunes informaticiens. Une classe a rapidement produit et accepté son identificateur : Le premier caractère du mot (Nowak & Le Roch, 1984).

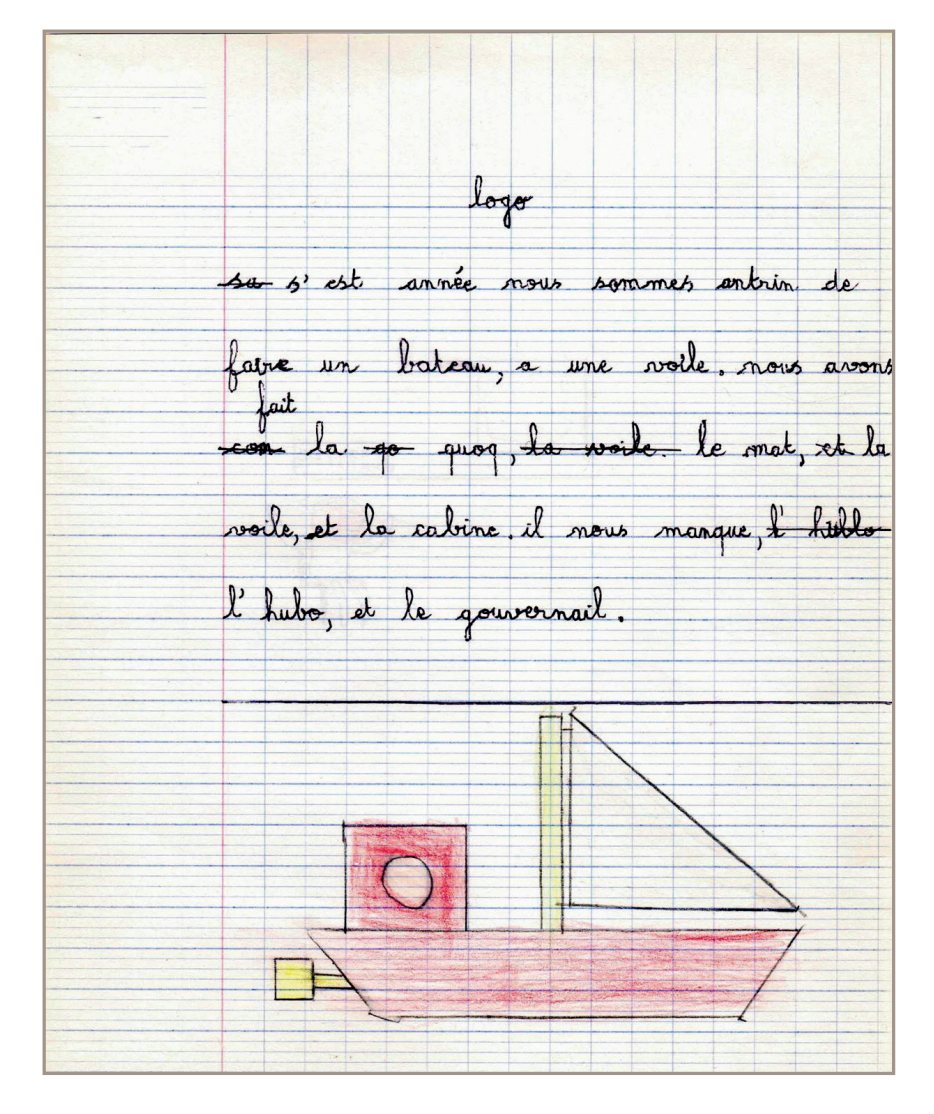

Figure 8 - L'amorce d'une programmation modulaire (CE1) Crédit photo : Gérard Nowak.

L'exercice est-il anodin ou seulement une cosmétique superficielle ? On recroise ce qui a été déjà suggéré pour l'articulation entre le verbe d'une action et le nom d'une commande : choisir avec soin l'identificateur d'une fonction. c'est d'abord en explorer la sémantique et la comprendre, et c'est aussi en faire une synthèse. La leçon vaut au cours moyen comme elle vaut à l'université, et *L'Art poétique* de Boileau, à cet égard, n'a rien perdu de son actualité, surtout quand on transpose certaines de ses recommandations à cette poétique particulière qu'est la programmation : ce que l'on conçoit bien s'énonce (et se programme) clairement, et l'identificateur pour le nommer arrive aisément. Un choix judicieux d'identificateurs est loin d'être un exercice simple, car il doit satisfaire à diverses contraintes pour qu'une bonne cohérence du dictionnaire auquel il contribue puisse être obtenue : contraintes syntaxiques, morphologiques, de longueur (ni trop long, ni trop court), filtrage des incohérences de langue (éviter le mélange des langues, de trop écorcher les mots, par exemple), et favoriser la qualité mnémotechnique en gardant trace le plus possible des traits essentiels de la sémantique de la fonction ainsi nommée (figure 8). Et quand l'exercice concerne une classe, c'est encore une pratique active qui conduit à un travail collectif et coopératif où une « obligation de résultat » est attendue, ce qui suppose de savoir manier les justifications et les arguments, tout en sachant accepter les compromis car les possibilités de choix sont multiples.

Dans cette perspective, les termes d'un langage de programmation ne s'imposent plus de manière incontournable ; on peut refuser d'utiliser les identificateurs fournis quand ils sont jugés inappropriés, trop abrégés, franglais, etc. Et quand les élèves ressentent le besoin de produire des abréviations, ce sont encore leurs propres choix créatifs qui sont mobilisés, à l'issue d'un processus qui a commencé par déplier et formuler la sémantique de la fonction.

#### Répétition

Prendre de la distance par rapport à une programmation complètement séquentielle à la volée, dans laquelle les commandes sont introduites et exécutées une à une, revient à introduire les structures de contrôle élémentaires, au moins l'alternative, l'itération et la procédure**<sup>26</sup>**, ce qui implique que tout ou partie du programme soit enregistré, au moins les séquences placées sous le contrôle de ces structures. Ce qui implique le recours à l'écriture, éventuellement de manière indirecte via des substituts graphiques ou matériels qui sont *in fine* mis en œuvre comme s'il s'agissait d'écritures.

Dans des classes de CM**<sup>27</sup>**, dont aucun élève n'avait eu de formation à l'informatique les années précédentes, on s'est intéressé à ne pas « parachuter » les

**<sup>26</sup>** D'autres choix sont possibles.

**<sup>27</sup>** Classes de Madame Benisty en CM1, et de Messieurs Calladine et Schroeder en CM2.

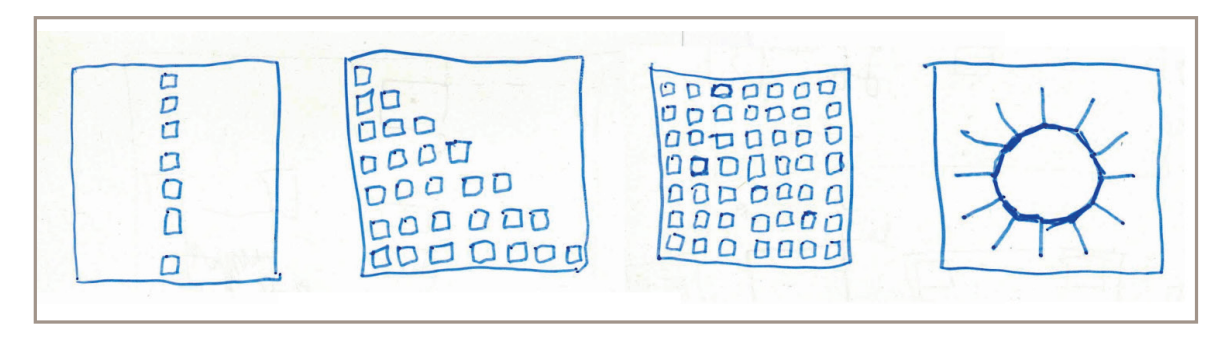

Figure 9 - Énoncés graphiques d'exercices Crédit photo : Gérard Nowak.

structures de contrôle, et à étudier d'abord la capacité des élèves à reconnaître des motifs graphiques simples présentés sur papier et comportant des répétitions, à tenter de les nommer, de formuler, dans des termes qui leurs soient propres, la reconstruction de ces motifs à l'écran, et à dégager le test ou la borne permettant d'arrêter la répétition (figure 9).

Les énoncés des élèves ont pris diverses formes, par exemple : « fais une colonne de 7 carrés de 1 cm de côté et séparés de 0,5 cm », « fais 28 carrés de 1 cm séparés de 0,5 cm en escalier », « remplis l'écran de carrés de 1 cm de côté », « fais un soleil en 12 segments et ayant 12 rayons », etc.

Il n'en reste pas moins que les dif ficultés sont nombreuses, même si la traduction graphique paraît aller de soi, car le motif de la répétition ne se dégage bien souvent que lorsqu'on dégage correctement la variabilité corrélative d'un facteur qui peut être une position, une orientation, etc. Au moins dans les cas simples, la première réaction est le plus souvent celle de l'énoncé séquentiel exhaustif sans qu'un schéma de répétition ne soit dégagé comme tel (il ne faut pas non plus sous-estimer, surtout à cette époque, que le plaisir des élèves à taper au clavier et à monopoliser un ordinateur était plutôt un obstacle à la recherche des motifs répétitifs conduisant à des programmes plus concis !).

Avant que ne soient introduites les structures de contrôle d'un langage, ce qui s'accompagne d'une exigence de précision et d'exhaustion des dif ficultés à résoudre, ce que les élèves produisent s'apparente plus à des descriptions, plus ou moins détaillées ou précises, qu'à des embryons d'algorithmes  $(figure 10)$ .

On observe en particulier de nombreuses erreurs et imprécisions pour les actions à effectuer entre deux motifs graphiques répétés. Parmi les expressions qui reviennent fréquemment, on peut mentionner quelques formes typiques pour exprimer la répétition concernant la séquence d'instructions dessinant un motif :

– <séquence> x <un nombre> (où le  $\langle x \rangle$  est à lire : multiplié par),

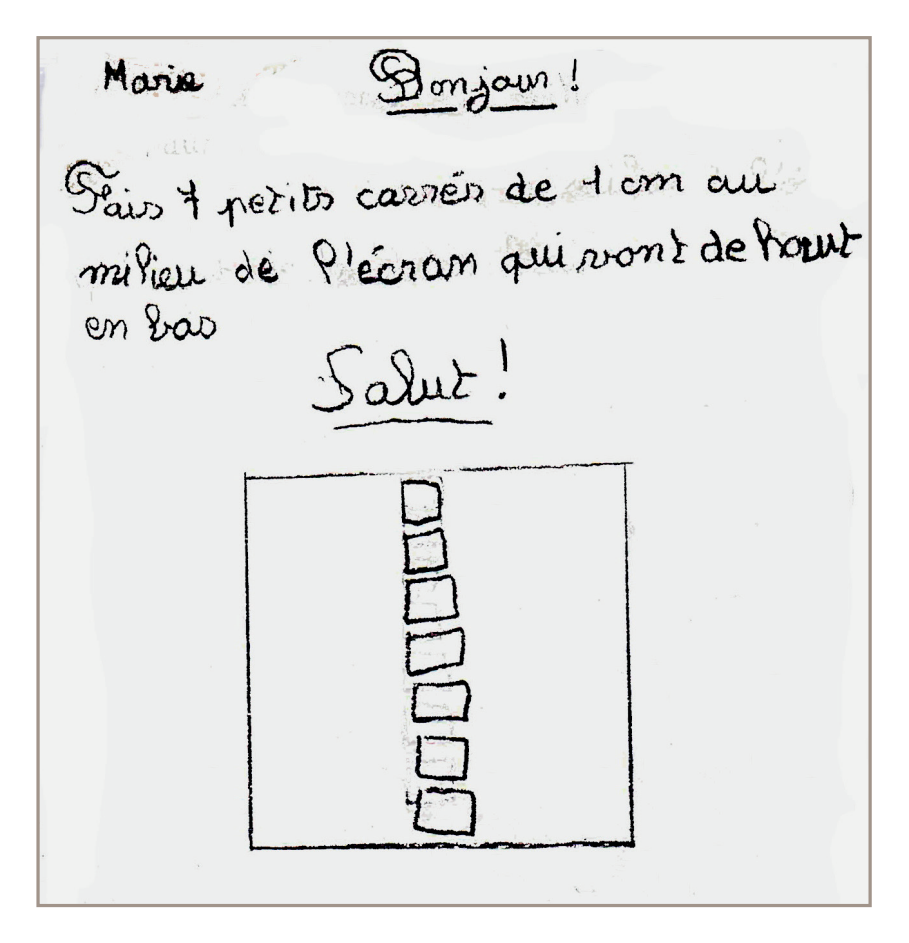

Figure 10 - Esquisse d'une répétition d'un motif Crédit photo : Gérard Nowak.

- <séquence> <un nombre> fois ;
- <séquence> etc. ;
- <séquence> pendant <un nombre> fois ;
- <séquence> et recommence <un nombre> fois ;
- <séquence> fais <un nombre> fois pareil ;
- <séquence> jusqu'à ce que <condition d'arrêt> (rares occurrences)

Il y a de rares propositions de répétition avec un changement de valeur : « fais <séquence> comme pour l'autre dessin, sauf que ce n'est pas le même nombre », et encore plus rarement des propositions de répétitions emboîtées comme « 7 rangées de carrés… avec 7 carrés dans une rangée ». Dans la proposition ci-dessous, on peut observer que le carré individuel est présenté *in extenso*, et que la répétition ne concerne que le fait de répéter 6 carrés identiques décalés de  $10$  pas (figure  $11$ ).

Dans les activités qui ont été effectuées, le schéma d'une répétition comportant un compteur modifié à chaque itération n'a jamais été rencontré. De même, nous avons pu constater que les

 $B_{P}$ Avance de 60 pas tourne à droite avance de 600 toune à droite avance de 60 p tourne à droite avence 60 p rourne à gouche<br>rourne à gouche Fait 6 fois pareil

Figure 11 - Proposition pour une répétition avec motif Crédit photo : Gérard Nowak.

élèves ne transposent pas intuitivement des schémas du quotidien pourtant déjà bien connus – une liste (d'objets à emporter), une pile (de livres), une rangée (de livres sur une étagère), un ensemble d'étagères (de livres) superposées, un annuaire (de téléphone), un tiroir (de commode), etc. – pour être utilisés – liste, pile, tableau, table, dictionnaire, variable, etc. – dans un contexte informatique. Diverses expérimentations ultérieures ont également mis en évidence des difficultés analogues de transposition concernant l'articulation

entre des activités Logo et des concepts ou des problèmes mathématiques, aussi bien géométriques qu'algébriques (Clements & Meredith, 1992).

Ce type d'activités avait aussi été proposé et accepté au sein d'une classe de perfectionnement de niveau CE2-CM1 (classe de Madame Salvaing), pour une dizaine de séances, les samedis matin. L'enseignante faisait remarquer que l'élève souvent le plus distrait ou le plus dissipé se montrait là le plus participatif et productif. Dans ce cas, les exercices avaient concerné des opérateurs sur les chaînes de caractères (par exemple : extraire le énième caractère d'une chaîne). Les notions de « boîte noire », avec nom de l'action, entrées de données, et sortie d'un résultat, et de « diagramme de Conway » ont bien aidé le travail et ont été plutôt bien utilisées par des élèves.

L'intérêt de telles expériences est en particulier d'attirer l'attention sur ce qui ne va pas de soi pour les élèves, et qui devra donc être l'objet d'un apprentissage de la part des élèves et d'une attention particulière des enseignants. Il est en effet déjà souvent difficile de reconstituer après-coup, une fois un principe compris, quelles furent les difficultés et les obstacles qu'on a dû surmonter pour y parvenir ; mais c'est encore plus difficile quand ce sont de jeunes élèves qui sont concernés, et que les notions à introduire, quand elles sont nouvelles, ne sont pas accompagnées d'une expérience pédagogique bien établie.

Dans les années 1980, avec le développement de langages fonctionnels récursifs comme Lisp et Scheme, et leur utilisation pour l'apprentissage de la programmation dans l'enseignement supérieur, des chercheurs américains (et même français) ont tenté de faire valoir que la notion de récursivité pouvait être considérée comme « naturelle » même pour des enfants (de 9 à 11 ans). Dans le contexte de Logo et des expériences que nous avons menées, nous n'avons trouvé qu'une seule proposition (sur une cinquantaine) qui soit apparentée à une forme récursive (à moins que cette hypothèse osée ne concerne que des enfants de chercheurs, voire de ceux-là seulement).

#### Trier, comme un jeu

Voici quelques aspects d'une activité menée en CM**28** sans préparation particulière au problème des tris, sans usage d'ordinateur, et auprès d'élèves qui n'ont pas encore été influencés par un langage informatique. Sur une demi-journée, il s'agissait de présenter une « consigne », de laisser le temps de la réflexion et de l'élaboration de solutions individuelles, puis de collecter les résultats, et les analyser ; et enfin, lors d'une seconde session, de demander à certains élèves de préciser leur solution, éventuellement en leur demandant de « jouer » les actions écrites pour leur faire apercevoir une imprécision ou une difficulté. Il s'agit donc d'un travail de conception et d'imagination, sans intervention d'ordinateur, dans lequel les élèves doivent aussi prendre en charge le contrôle de ce qu'ils proposent. On peut souligner que, bien que les problèmes de tri soient un peu délicats à appréhender, des propositions d'élèves se sont approchées d'une solution correcte.

La « consigne de tri » est formulée comme une mise en scène impliquant des actions de communication et de déplacement, ce qui permet ainsi aux

**<sup>28</sup>** Classes de Madame Viguier en CM1 et de Monsieur Calladine en CM2.

élèves d'imaginer aisément le cadre du problème, et aussi, le cas échéant, de représenter leur solution comme un jeu ou comme une sorte de pièce de théâtre :

Consigne de tri. Vous êtes 20 dans la classe. Je vous transmets secrètement à chacun un numéro différent compris entre 1 et 100. Comment communiquezvous pour vous coordonner et vous retrouver classés, d'après votre numéro, le long du mur du tableau ?

Les déclinaisons intuitives des élèves sont d'autant plus remarquables, qu'elles sont dignes d'algorithmes de tris tout en correspondant à des embryons de méthodes, qui, elles, étaient enseignées à l'époque en 1re année du cycle supérieur. Mentionnons quelques propositions :

- Division d'un problème en sous problèmes (Sani) : « Ceux qui ont un numéro entre 0 et 20 vont se mettre quelque part, après eux, ceux qui ont un numéro entre 20 et 40, et entre 40 et 60… »
- Tri de type « *bubble sort* » ou « min-max » (Christophe) : « Pour aller en ordre croissant : on prend le plus petit et le plus grand des nombres, on les classe, puis on prend encore le plus grand et le plus petit des nombres restants jusqu'à ce qu'il ne reste plus un seul nombre. Si à la fin il ne reste plus qu'un chiffre, on le met au milieu. Après on appelle les élèves qui ont les numéros inscrits. »
- Tri dichotomique (Jérôme) : « On demande à chacun son numéro, s'il est plus petit que 50 on le met d'un

côté s'il est plus grand que 50, on le met de l'autre côté et on recommence avec 25 et 75. »

Sur ces quelques réponses de grand intérêt, on peut prendre le temps d'essayer d'affiner le cas d'indécision pour les élèves ayant les numéros 20, 40, 60, 80, cités deux fois (Sani) et de questionner sur une suite du procédé après « entre 60 et  $80 \times$  et « entre  $80$  et  $100 \times$ . Idem pour la méthode dichotomique (Jérôme). Il faut – du moins il faudrait – aussi examiner – mais avec beaucoup plus de séances – les réponses moins remarquables, parvenir à rendre explicites certaines propositions, et admettre que ces activités sont sans réponse pour certains, parce que la consigne n'a pas été comprise, ou dont la réponse se réduit à un exemple qui se borne à reformuler la consigne, ou qui paraît hors sujet. Par exemple, Olivier : « Nous pouvons nous ranger par télépathie, par signes alphabétiques », ou François : « Par télépathie, de rangée en rangée ». Après quelques demandes de précisions, il s'avéra que cette « télépathie » était en fait un dialogue sans paroles, au moyen de signes avec les doigts pour se communiquer les numéros… ce qui relance l'intérêt de la réponse. C'est un exemple qui signifie qu'il aurait fallu présenter aux élèves quelques opérateurs primitifs, construits sur un schéma simple d'envoi et de réception de messages, permettant de faciliter la réflexion des élèves dans un contexte qui met explicitement en jeu de la communication et de la coordination (Darche & Nowak, 1992).

### Communiquer pour se coordonner

Nous venons de souligner l'aspect algorithmique de la consigne proposée. Mais cette consigne, dans sa concision destinée à laisser très ouvert le champ des solutions possibles, comporte un autre volet orienté vers la communication entre les élèves quand ils essaient de réaliser leurs propositions de solutions en se déplaçant dans la classe. Revenons sur la consigne de tri pour souligner cet aspect de communication qui s'ouvre à son tour sur une relative indépendance des élèves : rien n'impose en effet, dans la réalisation d'un tri donné, qu'un seul élève soit actif à la fois, de sorte que la consigne peut tout à fait conduire à des solutions parallélisées de ce problème de tri. On peut aisément deviner qu'une telle activité puisse conduire à de nouveaux problèmes de coordination et de synchronisation, de réservation et de libération de ressources, d'attentes éventuelles, etc.

Ce que les élèves peuvent ainsi commencer à découvrir par leurs propres déplacements peut aussi être mis en scène par d'autres moyens. Prenons l'exemple d'une ressource à accès exclusif. On peut imaginer l'utilisation de deux tortues de sol, disposées sur une ligne de départ et devant atteindre une ligne d'arrivée parallèle à la ligne de départ. Dans le parcours, on dispose d'un pont à voie unique. Très certainement, chaque tortue sera programmée pour « foncer » et arriver la première au pont. Ce n'est pas la solution. Le pont est une ressource à accès exclusif, qui doit être réservée, puis utilisée quand on obtient l'autorisation, et enfin libérée pour laisser l'accès à une autre tortue qui aura peut-être été mise en attente.

Si ce sont des enseignants, autant du primaire que du supérieur, qui ont d'abord nourri ces expérimentations concernant le parallélisme, ce sont ensuite des solutions remarquables, produites par les enfants dans le cadre de ces expérimentations – et aussi d'autres sujets, comme la résolution de puzzles à l'aide d'un anneau d'acteurs communicants par messages –, qui ont fait l'objet de sujets de projets au niveau Maîtrise en utilisant le système Unix, ses processus, ses sémaphores, etc., tout cela en vue de la création d'outils pédagogiques d'aide à ces apprentissages avec livraison d'applications réutilisables.

### Conclusion et prolongements

L'expérience suivie sur six ans dans l'école était nouvelle. Malgré les difficultés que nous avons rencontrées, nous souhaitions que l'expérimentation puisse motiver toutes les classes d'une école et leurs enseignants et, au sein d'une classe, tous les élèves. L'expérience a suscité l'intérêt de toutes les parties : parents, enseignantes, directeurs d'écoles, inspecteurs, mairie du 15<sup>e</sup>, quelques collègues pionniers… et surtout celui des enfants ! Cependant, tout en demeurant ambitieux et enthousiastes pour des projets ultérieurs, il nous fallait rester modestes. Il

faut prévoir, au sein d'une classe, le désintérêt complet de quelques élèves, qui survient parfois après quelques échecs, comme certains en ont témoigné dans leurs textes de fin d'année. L'une des causes – parmi bien d'autres – de ces désintérêts réside à notre sens dans le fait que les langages proposés ont aussi pour effet d'imposer des choix lexicaux et syntaxiques, souvent sans aucune adaptation possible, alors que la possibilité d'une adaptation est une richesse. Il faut aussi accepter qu'au sein de l'école – 5 niveaux dédoublés, soit 10 classes –, et après six années d'efforts, nous ne soyons parvenus à motiver qu'un peu plus de la moitié des enseignants. Est-il nécessaire d'ajouter que nous aurions souhaité une meilleure dotation en matériel ? Et surtout un soutien effectif en ce qui concerne la formation, complètement prise en charge bénévolement tout au long des six années de l'expérience.

Les multiples facettes de cette expérience, poursuivie dans la durée, ont produit une synergie qui a été une source importante pour de nombreux sujets de recherche pour des étudiants de DEA (Diplôme d'études approfondies) ou de DESS (Diplôme d'enseignement supérieur spécialisé), ou en thèse, et pour des publications, y compris d'autres vidéogrammes, par exemple (Vaudène & Nowak, 1985). De nouveaux outils pédagogiques, des applications, des systèmes-langages ont vu le jour au sein de notre groupe (Nowak & Le Roch, 1989, 1990). Des travaux de recherche ont en outre concerné d'autres micromondes qui devaient permettre de faire évoluer des langages tels Lisp, Logo, Smalltalk, et même les langages pour acteurs. À la demande du MEN, nous avons participé, à l'UPMC, à la création de formations, parmi les premières dans ce domaine pour un contexte institutionnel, qui ont accueilli pendant deux ans des sessions de professeurs stagiaires des ENI et de futurs inspecteurs. Dans un autre registre, la compétence acquise grâce à cette expérience a été mobilisée pour des expertises ou des contributions, destinées au MEN, concernant des fournisseurs de matériels (société Jeulin) et de langages à vocation pédagogique (Logo Éducation nationale).

L'expérience a cessé quand elle a « rencontré » la grande vague de l'équipement des écoles via l'opération Informatique pour tous, ce qui s'est rapidement révélé correspondre à d'autres objectifs, donc à un autre monde (ce qui mériterait une autre étude). Le gouvernement souhaitait motiver non seulement, entre autres, tous les enseignants de toutes les écoles de France par un apport massif de formation et de matériel, mais en fait toute une société. Par humour ou peutêtre surtout par goût de la provocation, on a pu entendre le professeur Marcel-Paul Schützenberger s'exclamer, dans un amphithéâtre de sensibilisation à l'informatisation de la société, dans le contexte du rapport *L'Éducation et l'informatisation de la société* (Simon, 1981), que c'était une bonne chose décidée, car au moins les élèves apprendraient à taper à la machine ! Mais rien ne va sans difficultés, et rien n'a été simple ni pleinement

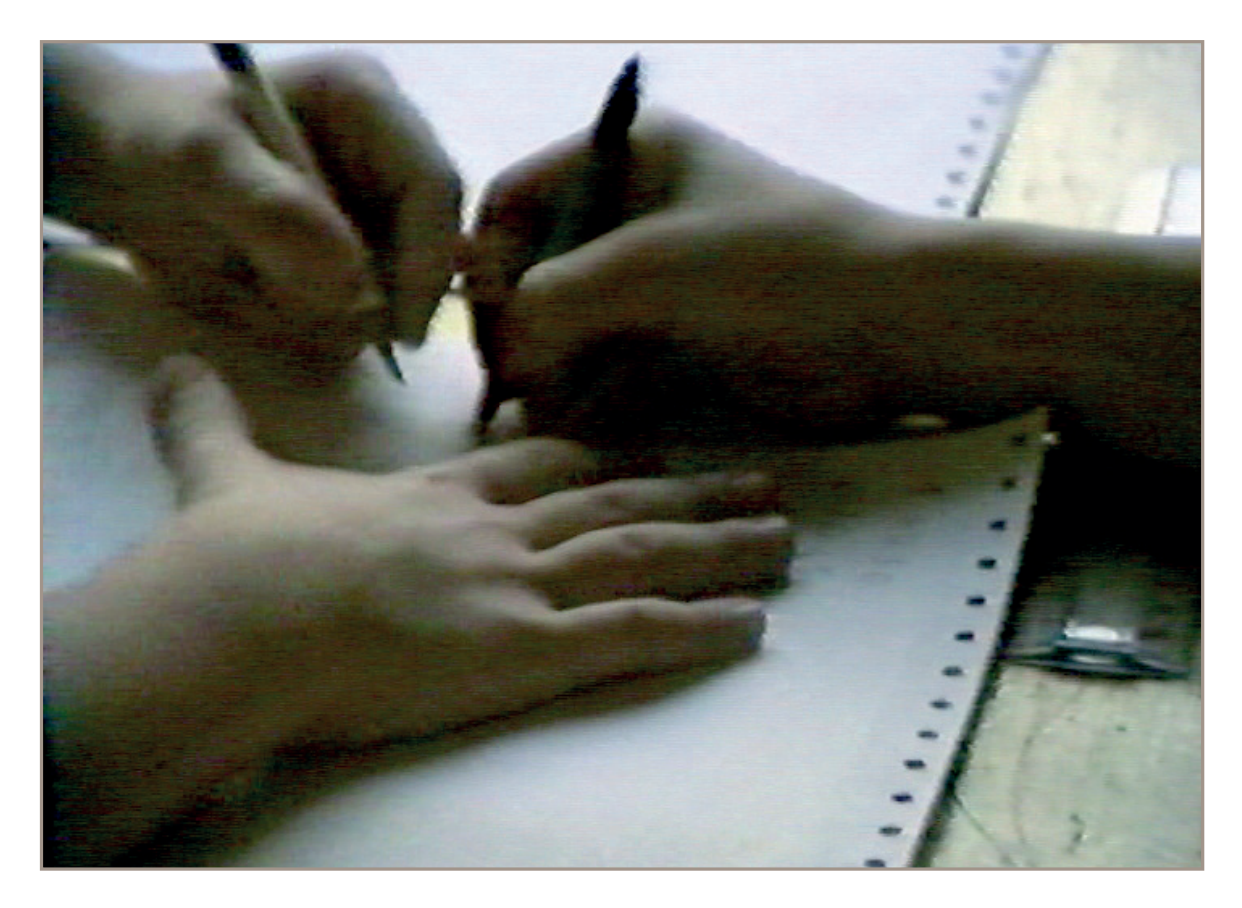

Figure 12 - Programmation coopérative (CE1) Crédit photo : Didier Vaudène.

réussi, ni pour notre expérimentation, à son échelle modeste, ni pour ce plan de grande envergure.

Malgré ces quelques réserves, le bilan global de l'expérience nous a paru – et nous paraît encore – largement positif. Elle a été humainement très riche, et riche aussi d'un autre enseignement quand on se trouve confronté à la complexité de l'articulation entre les aspects politiques, budgétaires et pédagogiques. Le suivi de l'expérience a donné lieu à plusieurs documents et rapports qui gardent trace de l'éveil des enfants, de leur réflexion et de leur progression. Si les instances de tutelle demandent bien souvent des rap-

ports d'évaluation écrits pour le suivi de telles expérimentations, le vidéogramme *Machin machine***29** pourrait être considéré, à divers égards, comme un modèle de document essentiel pour de tels rapports. Caméra à l'épaule, filmant parmi les enfants, assis par terre ou à côté d'eux, l'intrus silencieux est rapidement oublié, et pourra ainsi montrer ce qu'il est si difficile d'imaginer quand on ne l'a pas vécu.

**<sup>29</sup>** Vaudène D. & Nowak G. (1984). « Machin machine ». Vidéo 26 mn. Production : Atelier de recherche du département d'audio-visuel de l'Université Paris VII (Expérimentations avec Logo au groupe scolaire Corbon-Alleray). Les photogrammes figurant dans ce texte sont extraits de cette vidéo.

### **Bibliographie**

Berry G. (2019). *La pensée informatique.* Paris : CNRS Éditions.

Bouveresse J. (1980). « La philosophie et les fondements ». *Archives de Philosophie*, 43-1, pp. 3-32.

Chadwick I. (1984). « Logo's Lineage, The Canadian connection ». *Antic*, vol. 2, n° 12, mars 1984, pp. 28-31.

Clements D. H. & Meredith J. S. (1992). *Research on Logo: Effects and Efficacy* [en ligne]. New York, NY : Logo Foundation. [URL : https://el.media.mit.edu/logo-foundation/resources/papers/pdf/research\_logo.pdf].

CNRS/LISH (dir.) (1984). «  $2^e$  colloque Logo, Le Mans, 3-4 novembre 1983. Textes des contributions ». Dossier de *E.T.I. – Éducation télématique informatique*, n° 3.

Darche P. & Nowak G. (1992). « ActNet, a network of actors based on transputers for apprenticeship of parallelism ». *Proceedings of Transputers'92* (Arc-et-Senans, 20-22 mai 1992)**30**. Amsterdam: IOS Press, pp. 293-306.

Derrida J. (1967). *De la grammatologie.* Paris : Minuit.

Nowak G. (1982). « Présentation de quelques "bugs" et remèdes dans la phase d'expérimentation de la pratique active de l'informatique en milieu scolaire primaire ». *Actes du premier colloque Logo* (Clermont-Ferrand, 9-11 décembre 1982), INRP et les IREM**31** de Clermont-Ferrand et d'Orléans, pp. 45-53.

Nowak G. & Le Roch M.-F. (1984). « En amont de Logo. Apprentissages au cours moyen – Expressions » (Actes du séminaire « Logo et handicaps – L'informatique au service de l'éducation spécialisée », Centre national d'études et de formation pour l'enfance inadaptée). *Le Courrier de Suresnes*, n° 42, 1985, pp. 59-85.

Nowak G. & Le Roch M.-F. (1989). « Méta-Vlisp, langue maternelle pour acteurs robotiques ». *Actes du Premier congrès francophone de robotique pédagogique.* Le Mans : Laboratoire d'informatique Université du Maine, pp. 167-177.

Nowak G. & Le Roch M.-F. (1990). « Moteurs ! Acteurs ! ». *Actes du Deuxième congrès international de robotique pédagogique.* Montréal : Les publications de la Faculté des sciences de l'éducation, pp. 165-180.

Papert S., Bamberger J., Minsky M. & Solomon C. (1973). « Uses of technology to enhance education » [en ligne]. *AI Memo,*  n° 298 MIT, AI Laboratory [URL : https:// dspace.mit.edu/handle/1721.1/6213].

Papert S. (1980). *Mindstorms: children, computers and powerful ideas.* Trad. fr. Vassallo-Villaneau R.-M. (1981). *Jaillissement de l'esprit : ordinateurs et apprentissage.* Paris : Flammarion.

Pissavin P. (2019). « De quoi les "théorèmes de limitation des formalismes" : Théorèmes de Gödel de 1931 et apparentés, sont-ils la limitation ? ». Thèse de doctorat en Histoire et Philosophie des sciences, soutenue à l'Université Paris I Panthéon-Sorbonne (HAL, tel-02493455).

Salanskis J.-M. (2011). *Le monde du computationnel.* Paris : Les Belles Lettres.

Simon J.-C. (1981). *L'éducation et l'informatisation de la société* (Rapport au Président de la République). Paris : La Documentation française.

**<sup>30</sup>** Le texte reprend l'essentiel d'un rapport interne d'expérimentation « En amont de Logo. Apprentissages au cours moyen – Communication, coordination » de Nowak G. & Le Roch M.-F. de 1985.

**<sup>31</sup>** Institut de recherche pour l'enseignement des mathématiques.

Turing A. (1936). « On computable numbers, with an application to the Entscheidungsproblem ». *Proceedings of the Mathematical Society,* série 2, vol. 42, pp. 230- 265. Trad. fr. Girard J.-Y. (1995). *In La machine de Turing*. Paris : Seuil, pp. 47-104.

Vaudène D. (2016). « Condition de possibilité et effets de limitations dans les théories et les modèles » [en ligne]. *Eikasia*, n° 72 [URL : https://revistadefilosofia.org/72-04.pdf].

Vaudène D. (2017). « Dialectique des effets d'insu » [en ligne]. *Eikasia*, n° 78 [URL : http://revistadefilosofia.org/78-03.pdf].

Vaudène D. (2019). « Un acheminement vers la question de l'écriture » [en ligne]. *Intentio*, n° 1, pp. 217-289 [URL : https://revueintentio.zyrosite.com/]

Vaudène D. (2021). « De l'information à l'écriture » [en ligne]. *Revue d'intelligibilité du numérique*, n° 2 [URL : https:// intelligibilite-numerique.numerev.com/numeros/ n-2-2021/2624-de-l-information-a-l-ecriture].

Vaudène D. & Nowak G. (1985). *Polylog – Mode d'emploi.* Vidéo, 40 mn. Production et diffusion : Agence de l'informatique et plan Informatique pour tous. (Présentation et installation d'un Nano-réseau à l'usage des enseignants d'écoles, de collèges et de Centres de formation d'apprentis).

Vivet M. (1979). « Un camp de vacances informatiques – l'expérience pédagogique d'Arc-et-Senans ». *L'ordinateur individuel,*  n° 13, décembre 1979, pp. 29-36.

Walden D. & Nickerson R. (ed.) (2011). *A Culture of Innovation. Insider Accounts of Computing and Life at BBN*, 2nd edition [en ligne]. East Sandwich, MA : Waterside Publishing [URL : http://walden-family.com/bbn/ bbn-print2.pdf].

Wing J. (2006). *Computational Thinking*. CACM vol. 49, n° 3, pp. 33-35.

*Les auteurs de ce texte tiennent à remercier toutes les personnes – et particulièrement les élèves –, les institutions et les associations qui, de près ou de loin, ont contribué et participé à cette expérience, et l'ont rendue possible. À l'époque, les trois co-auteurs étaient en poste à l'Institut de programmation.*

Wittgenstein L. (1969). *Philosophische Grammatik*. Oxford : Blackwell.